## DRODZY CZYTELNICY!

Wielu z Was kończy się prenumerata "Między nami polonistami". Mamy nadzieję, że również i w tym roku szkolnym zechcą Państwo zaglądać na nasze łamy. My w każdym razie przyzwyczailiśmy się już do tego, że mamy całkiem spore – jak na tak specjalistyczne pismo – i wierne grono Czytelników. A jak wiadomo, przyzwyczajenie jest drugą naturą. Zachęcamy więc Państwa gorąco do przedłużenia prenumeraty (szczegółowe informacje znajdą Państwo na sąsiedniej stronie).

Z listów przesyłanych do redakcji wiemy, że "Między nami polonistami" spełnia w dużym stopniu Państwa oczekiwania i – co najważniejsze – publikowane przez nas scenariusze i pomysły wykorzystują Państwo na lekcjach. Cieszy nas to niezmiernie. Taka praktyczna i użyteczna linia pisma – mówiąc językiem, który zasłużenie został odesłany do lamusa – będzie przez nas kontynuowana. Jeśli byśmy nie daj Bóg z tej drogi zboczyli – wszak *errare humanum est* – proszę bić na alarm i przywołać nas do porządku. To jest przecież Państwa pismo i to Państwo decydują o jego kształcie.

Z polonistycznym pozdrowieniem

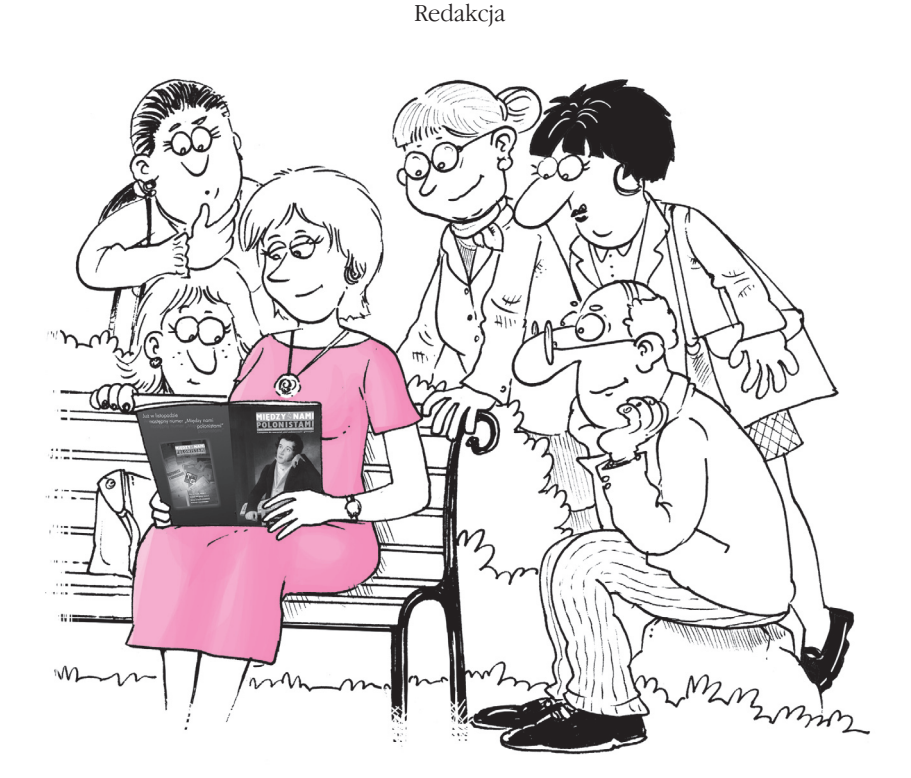

## Zostań naszym prenumeratorem!

 $\bullet$  1 numer za 6,70 zł  $\bullet$  5 numerów za 33,50 zł

"Między nami polonistami" to czasopismo dostępne wyłącznie w prenumeracie. Wpłaty można dokonać, posługując się blankietem załączonym do niniejszego numeru bądź formularzami dostępnymi na poczcie lub w banku. Internauci mogą przelać pieniądze za pośrednictwem Internetu. Prosimy pamiętać o wpisaniu na blankiecie symbolu naszego czasopisma (MNP).

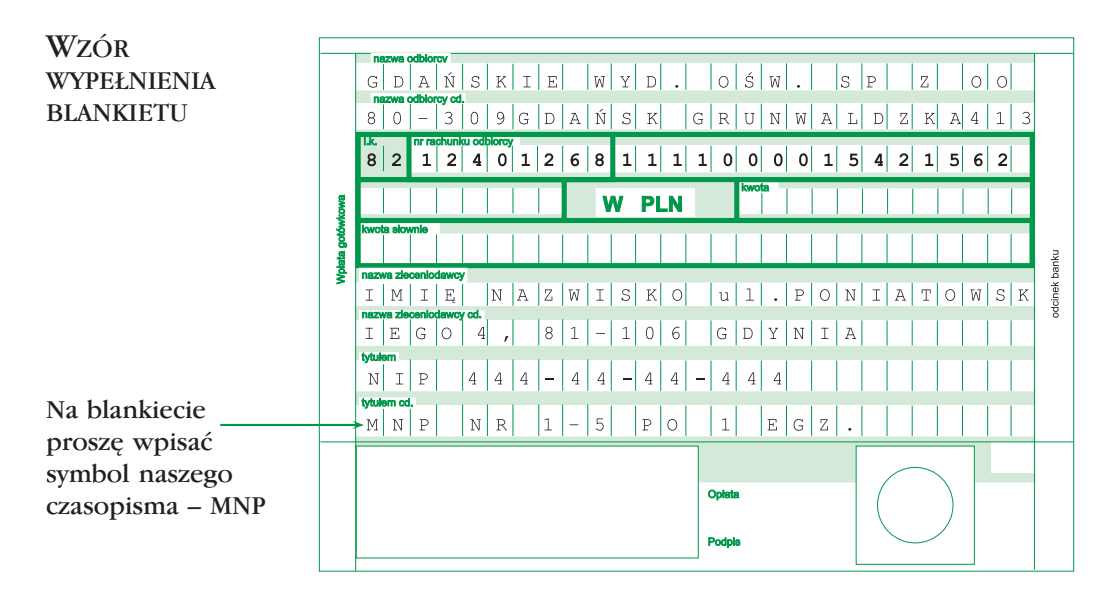

Jeżeli prenumerata jest opłacana i odbierana przez instytucję (np. szkołę), w rubryce NAZWA ZLECENIODAWCY należy wpisać nazwę, adres oraz NIP tej instytucji.

Jeśli adres opłacającego prenumeratę jest inny niż odbiorcy (np. gmina kupuje czasopismo dla szkoły), należy przesłać faksem adres płatnika i odbiorcy czasopisma – numer faksu (58) 340 63 61.

Przy wypełnianiu blankietu w rubryce NAZWA ZLECENIODAWCY należy wpisać dane instytucji opłacającej prenumeratę.

Wszelkie pytania i wątpliwości prosimy zgłaszać do działu handlowego pod numerem telefonu (58) 340 63 60.

## Zapraszamy na łamy!

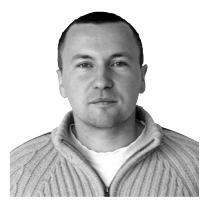

#### Polski przy komputerze?

Słuchając rozmaitych opinii na temat edukacji, wygłaszanych zwłaszcza przez polityków, można odnieść wrażenie, że Internet stanowi panaceum na bolączki polskiej oświaty. Powszechny dostęp do globalnej sieci miałby sprawić, że jak za dotknięciem czarodziejskiej różdżki młode pokolenie stanie się świat-

łe, nowoczesne i wszechstronnie wykształcone. Nauczyciele, podręczniki, programy odgrywają w procesie nauczania rolę co najwyżej drugorzędną, twierdzą bezkrytyczni piewcy nowoczesności. Podłączmy się wszyscy do globalnej sieci, a mądrość spłynie nawet na tych, którzy ślubowali głupocie dozgonną wierność. Ach, gdybyż to było takie proste... Ale niestety nie jest.

Bo przecież aby sensownie korzystać z Internetu, trzeba nie tylko umieć czytać ze zrozumieniem (a ta umiejętność nie zawsze jest opanowana przez uczniów choćby w stopniu podstawowym), ale również orientować się, przynajmniej pobieżnie, w otaczającej nas rzeczywistości. W przeciwnym razie nie będziemy w stanie weryfikować informacji zamieszczonych w Internecie. Szkoła musi wyposażyć ucznia w niezbędną wiedzę i umiejętności, tak aby mógł on świadomie korzystać z dobrodziejstw globalnej sieci. Dziecko nie zmądrzeje przecież samoistnie od siedzenia przed ekranem komputera. Zwłaszcza jeśli ma kłopot ze zrozumieniem prostego tekstu.

Czy zatem jest sens korzystać z Internetu na lekcjach polskiego? Myślę, że tak, i to przynajmniej z kilku powodów. Dzięki Internetowi możemy niezwykle uatrakcyjnić lekcję i tym samym sprawić, że przekazywana przez nas wiedza głębiej zapadnie uczniom w pamięć. A sieć daje nam nieograniczone wręcz możliwości (pomysł na poprowadzenie internetowej lekcji o Mickiewiczu znajdą Państwo w tekście *Mickiewicz od innej strony*). Poza tym szkoła powinna w minimalnym choćby stopniu przygotowywać ucznia do kontaktu ze współczesną kulturą, a przecież Internet jest nieodłączną częścią tej kultury. Realizując lekcję z użyciem Internetu, mamy szansę pokazać dzieciom, jak mądrze i racjonalnie z tego narzędzia korzystać. Warto więc chyba od czasu do czasu usiąść z uczniami przed monitorem komputera i spojrzeć na literaturę i język od innej strony. Gorąco Państwa do tego zachęcam.

Internet może być przydatny poloniście nie tylko w czasie lekcji. Dzięki sieci zyskujemy szybki dostęp do interesujących nas tekstów literackich, możemy zamówić książkę z księgarni internetowej lub przejrzeć literackie periodyki. Adresy ciekawych stron znajdą Państwo w artykule *WWWarsztat polonisty*.

I proszę się nie obawiać, że się Państwo uzależnią. Jak twierdzi psycholog Bartłomiej Szmajdziński, uzależnić się od Internetu nie jest wcale tak łatwo ( *Uciekinierzy ze świata*).

Życzę przyjemnej lektury!

Paweł Mazur redaktor naczelny "Między nami polonistami" Czasopismo dla nauczycieli szkół podstawowych i gimnazjów

Adres redakcii: al. Grunwaldzka 413 80-309 Gdańsk tel. (58) 340 63 07 fax (58) 340 63 21

Dział sprzedaży: tel. (58) 340 63 60

Adres do korespondencji: "Między nami polonistami" skr. poczt. 59 80-876 Gdańsk 52 e-mail: mnp@gwo.pl

Redaktor naczelny: Paweł Mazur

Wydawca: Gdańskie Wydawnictwo Oświatowe sp. z o.o. al. Grunwaldzka 413 80-309 Gdańsk KRS 0000125773 przy Sądzie Rejonowym w Gdańsku

Redaguje kolegium: Jacek Foromański Anna Herzog Paweł Mazur Tatiana Witkowska

Projekt graficzny: Iwona Kuzioła-Duczmal

Projekt okładki: Sławomir Kilian

Ilustracje: Sławomir Kilian

Zdjęcia: Leszek Jakubowski

Skład systemem TEX: Lech Chańko

Druk i oprawa: Normex, Gdańsk

Nakład: 2500 egz.

Redakcja zastrzega sobie prawo skracania i redagowania nadesłanych tekstów. Redakcja nie zwraca nadesłanych materiałów.

## SPIS TREŚCI

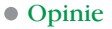

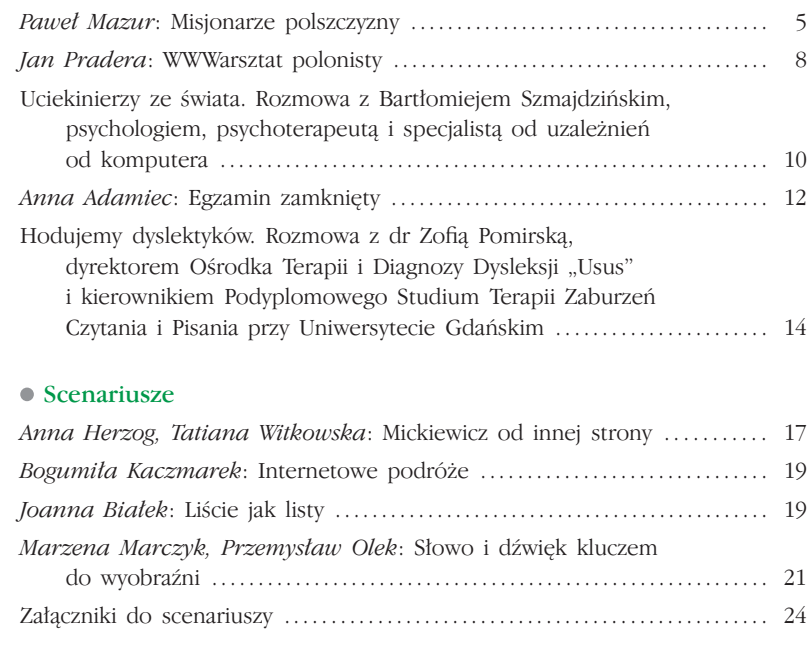

#### Nauczyciel ma pomysły

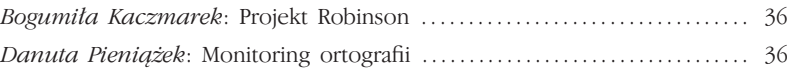

#### Godzina wychowawcza

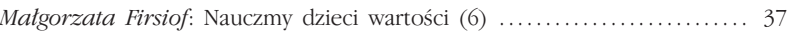

#### Psychologia w szkole

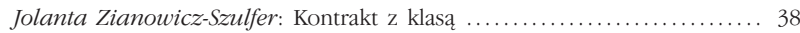

#### Poradnia językowa

*Helena Kajetanowicz*: Dlaczego i ty, koniu, przeciwko nam? (cz. 2) ...... 40 *Edward Łuczyński*: Zjadłem *cukierek* czy *cukierka*? . . . . . . . . . . . . . . . . . . . . . . . 42

#### Czytelnia . . . . . . . . . . . . . . . . . . . . . . . . . . . . . . . . . . . . . . . . . . . . . . . . . . . . . . . . . . . . . . . . . . 43

#### Dzwonek na przerwę

Tata przestrzegał mnie przed scs-em. Rozmowa z Agatą Młynarską ........ 44

**opinie**

# Misjonarze polszczyzny

### Paweł Mazur

Uczą polskiego w Samarkandzie, Jełgawie, Szortandach, Astrachance i wielu innych miejscowościach o egzotycznie brzmiących nazwach. Wyjeżdżają na Wschód, bo chcą przeżyć przygodę, poznać inne kultury lub po prostu pomóc rodakom, których wichry historii rzuciły w różne zakątki świata.

Nauczycieli do pracy na Wschodzie (głównie polonistów, ale również absolwentów neofilologii i nauczania wczesnoszkolnego) rekrutuje Centralny Ośrodek Doskonalenia Nauczycieli w Warszawie. Od 1991 roku do 11 państw (m.in. Armenii, Kazachstanu, Łotwy, Uzbekistanu, Mołdawii, Rosji) wyjechało w sumie 758 nauczycieli. Obecnie najwięcej osób, bo aż 44, uczy języka polskiego na Ukrainie.

Aby zakwalifikować się do wyjazdu, trzeba mieć – oprócz dyplomu studiów wyższych – dwuletni staż pedagogiczny (choć nie jest to warunek konieczny – gdy brakuje nauczycieli z doświadczeniem, mogą również wyjechać świeżo upieczeni absolwenci), dobrą opinię z miejsca pracy, a także znać, przynajmniej w stopniu podstawowym, język rosyjski lub język kraju,

do którego się wyjeżdża. Niezbędne jest również zaświadczenie o dobrym stanie zdrowia, gdyż – nie ma co ukrywać – praca na Wschodzie nie jest łatwa.

Nauczyciele są zatrudniani zgodnie z przepisami obowiązującymi w danym państwie i otrzymują takie samo wynagrodzenie jak miejscowi nauczyciele. Dodatkowo CODN wypłaca im ryczałt miesięczny na koszty utrzymania, zakwaterowania, a także na pokrycie kosztów składek na ubezpieczenia emerytalne i zdrowotne.

## Japończyki na ulicach

Jarosław Jaśkiewicz przez cztery lata uczył języka polskiego w Kamyszence w Kazachstanie. Wyjechał rok po ukończeniu studiów.

– To było moje marzenie z dzieciństwa – mówi.

– Marzył Pan, żeby pojechać właśnie do Kazachstanu? – dziwię się.

– Nie... Chciałem pojechać do Ameryki. Jako nastolatek zaczytywałem się w westernowych powieściach Wiesława Wernica. Ale ma-

> rzyłem o wielkiej przygodzie. Wyjeżdżając do Kazachstanu, poczułem się jak mały chłopiec, który ma wreszcie szansę zrealizować to marzenie.

> Warunki życia w Kazachstanie bardzo go zaskoczyły. Myślał, że ludzie mieszkają tam w jurtach z ogniskami pośrodku, a zobaczył normalne, murowane domy. Po ulicach nie jeździły stare łady i zaporożce, ale japońskie samochody terenowe. W domach nie było co prawda łazienek

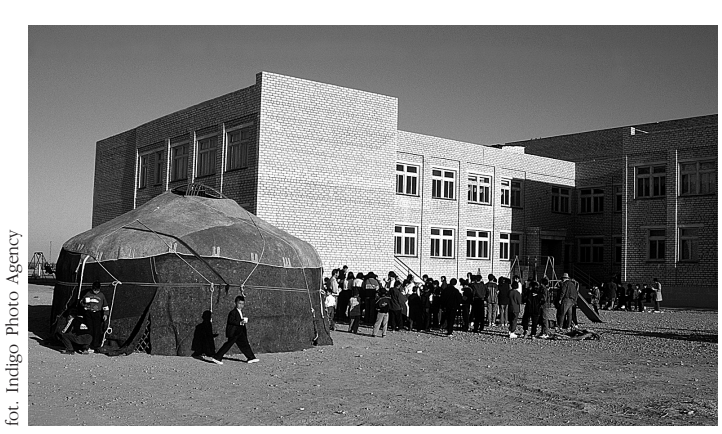

Jurta na placu zabaw przed szkołą w Kazachstanie

### **opinie**

i toalet – na Wschodzie do spraw higieny przywiązuje się trochę inną wagę niż u nas. Można powiedzieć, że Kamyszenka przypominała polską wieś z lat 80. Czyli dało się żyć.

W publicznej szkole średniej, w której uczył, język polski był językiem nieobowiązkowym, więc z początku dzieci nie bardzo się garnęły do nauki. Zamiast się uczyć, wolały spędzać czas na placu zabaw. Pan Jarek wcale nie miał im tego za złe. Przyznaje, że gdyby miał do wyboru lekcję polskiego i ganianie po podwórku, też wybrałby to drugie. Patrzył więc przez okno na bawiących się uczniów, a oni patrzyli na niego. I zapewne przyglądaliby się sobie nie wiadomo jak długo, gdyby pewnego dnia dyrektor szkoły nie zamknął placu. I bynajmniej nie zrobił tego z powodu marnej frekwencji na lekcjach pana Jarka. Po prostu jeden z uczniów złamał nogę na podwórku. No ale fakt faktem, że zlikwidowanie miejsca do zabaw wpłynęło znacząco na wzrost zainteresowania uczniów językiem polskim.

### Budzenie polskości

Polacy napływali do Kazachstanu od XVIII wieku – najpierw deportowani przez carską Rosję, a następnie przez Związek Radziecki. Do rosyjskich twierdz na pograniczu z Kazachstanem jako pierwsi przybyli konfederaci barscy, a następnie w XIX wieku uczestnicy powstań listopadowego i styczniowego. W latach 30. XX wieku przesiedlono do Kazachstanu Polaków ze wschodniej części Ukrainy, która na mocy traktatu ryskiego z 1921 roku przypadła w udziale Związkowi Radzieckiemu. Kolejne deportacje nastąpiły w czasie II wojny światowej – wywieziono wówczas około 200–300 tysięcy Polaków. Szacuje się, że w Kazachstanie mieszka obecnie od 60 do 100 tysięcy osób polskiego pochodzenia.

Zdaniem pana Jarka ci ludzie w większości nie czują się ani Kazachami, ani Polakami. Chociaż rozumieją po polsku, to myślą jak Rosjanie. A ich dzieci? Te, które chodzą na lekcje języka polskiego, zaczynają odkrywać ojczyznę swoich przodków. Na przykład nie obchodzą narodowych świąt Kazachstanu, a polskie święta – i owszem. Więc chyba te lekcje mają jakiś sens... Budzą uśpioną polskość. Choć tak między Bogiem a prawdą, to nie uczucia patriotyczne są dla nich najważniejsze, ale pieniądze. Niektórzy wracają do Polski, ale te powroty nie zawsze są udane. Nasi rodacy z Kazachstanu, zwykle słabo wykształceni, kiepsko znający język i przyzwyczajeni do pracy w warunkach skolektywizowanej gospodarki, nie zawsze dają sobie radę w Polsce. Nic dziwnego zatem, że część repatriantów, rozczarowana nowym życiem w ojczyźnie, wraca z powrotem do Kazachstanu. A większość z tych, którzy zostają w Polsce, żyje z zasiłków.

### Transakcja z Witkacym

Antoni Sodula, emerytowany nauczyciel z Kolna-Lutrów, pracował trzy lata na Ukrainie, w miejscowości Emilczyn.

– Tam jest biednie. To jest Polesie, a Polesie zawsze było biedne. W tym roku zrobili mi kaloryfery, więc jakoś dało się żyć. Ale od zimna bardziej dokuczała mi samotność.

– Trudno się tam z kimś zaprzyjaźnić?

– To nie o to chodzi. Oni inaczej myślą. Rozmowa z nimi nie jest odpoczynkiem. Nie można do nich przyjść i wygadać się przy kawie czy herbacie. Jak miałem taką potrzebę, to jechałem 50 kilometrów do innego nauczyciela z Polski.

Pan Antoni uczył w ukraińskiej szkole. Zajęcia były fakultatywne, więc przynajmniej młodzież nie rozrabiała. Zwykle było tak, że z dwudziestu osób, które zapisywały się na początku roku, pod koniec zostawało pięć lub sześć. Język polski za bardzo ich nie interesuje, ale za to mówią po ukraińsku. I to jest, zdaniem pana Antoniego, piękne. Bo jeszcze kilka lat temu na ulicach było słychać głównie rosyjski. Teraz świadomość narodowa i językowa jest większa.

Według danych pochodzących ze spisu powszechnego, który przeprowadzono w 2001 roku, na Ukrainie żyje obecnie zaledwie 144 tysiące Polaków (według innych szacunków około 500 tysięcy). Po wojnie masowa repatriacja zakończyła w zasadzie wielowiekową polską obecność na tych terenach. Pozostały pojedyncze polskie rodziny, często bardzo biedne, otoczone ludnością ukraińską. W takiej sytuacji niezwykle trudno było pielęgnować język i kulturę polską. Młode pokolenie, które wchodziło w życie w okresie sowieckim, było poddawane totalnej indoktrynacji. Wynarodowienie przyspieszał również program laicyzacji i ateizacji społeczeństwa. Większość parafii rzymskokatolickich została zlikwidowana. Nic zatem dziwnego, że Polacy wtapiali się w społeczeństwo sowieckiej Ukrainy. Dużą rolę w depolonizacji Ukrainy odegrały również mieszane małżeństwa. Dzieci z małżeństw polsko-ukraińskich i polsko-rosyjskich stawały się w sposób nieunikniony Ukraińcami i Rosjanami. Mniejszość polska w coraz większym stopniu zaczęła się składać z ludzi w podeszłym wieku.

– Niemniej jednak ta polskość w ludziach siedzi – mówi Antoni Sodula. – Na przykład w kościele, w czasie mszy odprawianej po ukraińsku, nagle wybucha polska modlitwa: "Wierzę w Ciebie, Boże żywy". To są bardzo wzruszające chwile...

W tym roku, po trzech latach spędzonych na Ukrainie, pan Antoni wyjeżdża do Kazachstanu. Ciężej chyba nie będzie, no może klimat jest tam trochę surowszy. Skąd czerpie motywację, aby tak jeździć po świecie i uczyć polskiego?

– Zarabiam w ten sposób na życie i jednocześnie robię coś pożytecznego dla naszych rodaków. Poza tym mam okazję poznać inną kulturę, a także odkrywać ślady naszej kultury – wyjaśnia.

Na przykład był na cmentarzu, na którym leży Witkacy. To jest aż pod białoruską granicą, 44 km od Miasteczka. Swego czasu sprowadzono do Polski szczątki ukraińskiego chłopa lub chłopki i złożono je na cmentarzu w Zakopanem, podając, że to szczątki Witkacego. A Witkacy nadal spoczywa w ukraińskiej ziemi. Pan Antoni jechał tam autostopem, taksówką i chłopskimi wozami, bo cmentarz znajduje się na końcu świata. Ale warto było ten trud ponieść. I kiedy się tam w końcu znalazł, to chciał coś Witkacemu zostawić. Coś z Polski.

– Nie wziąłem ze sobą nawet znicza. Jakoś o tym nie pomyślałem. Ot, głupota z mojej strony – opowiada. – Ale miałem w kieszeni grosz, który nosiłem na szczęście. I położyłem Witkacemu ten grosz na grobie. Pomodliłem się, odszedłem kilka metrów i znalazłem na ziemi ukraińską kopiejkę. To wyglądało tak, jakby Witkacy się ze mną wymienił...

## Co ja robię tu?

Bożena Pajurek dwa lata uczyła polskiego na Łotwie, w miejscowości Rëzekne (po polsku Rzeżyca). Pojechała z ciekawości. Wiadomo, każdy polonista ma w głowie literacki obraz Kresów Wschodnich. Pani Beata chciała ten obraz skonfrontować z rzeczywistością. Poznać Polaków, którzy tam żyją, ich kulturę i zwyczaje. Ale na początku było trudno. Myślała: Co ja tutaj robię? Niepotrzebnie się afiszuję z tą polskością.

– Czułam się niezręcznie – mówi. – Rzeżyca należała przed wojną do Polski. Wie pan, my też irracjonalnie boimy się najazdu Niemców, zwłaszcza na tereny, które wcześniej zamieszkiwali. Boimy się, że wykupią nasze domy, ziemię. Więc ja czułam się trochę jak Niemiec przyjeżdżający do miasta, w którym mieszkali jego dziadkowie.

– Spotykały Panią jakieś przykrości ze strony Łotyszy?

– Oczywiście, że nie. Oni są niezwykle mili i przyjaźni. Te moje strachy były zupełnie nieuzasadnione. Z czasem, kiedy bliżej poznałam tych ludzi, poczułam się swobodniej.

Pani Bożena uczyła w polskiej szkole im. Stefana Batorego. W innych krajach są Domy Polskie lub klasy, w których uczy się języka polskiego, ale tylko na Łotwie są polskie szkoły. Mają opinię elitarnych i prestiżowych, więc Łotysze chętnie posyłają do nich swoje dzieci.

Obecnie na Łotwie żyje około 60 tysięcy Polaków. Są to potomkowie rodzin szlacheckich, które osiedliły się tutaj w XVI wieku, powstańców szukających schronienia przed carskimi prześladowaniami, chłopów, którzy w latach 30. ubiegłego wieku przyjeżdżali na Łotwę do prac sezonowych w rolnictwie, wreszcie Polaków, którzy uciekli na Łotwę po napaści Związku Radzieckiego na Polskę.

– Moja uczennica ze szkółki niedzielnej, bo tam też uczyłam, starsza 80-letnia pani, powiedziała mi, że praktycznie w Rzeżycy nie ma osoby, w której żyłach nie płynęłaby polska krew. Nie wszyscy się jednak z tą polskością obnoszą. U niektórych to uczucie się ujawni, u innych nie.

Co ciekawe, dorośli Polacy, którzy uczą się polskiego, są bardzo zainteresowani dawną polszczyzną. Na przykład świetnie się z nimi pracuje, omawiając utwory Jana Kochanowskiego.

– Starsze panie były przeszczęśliwe, kiedy pokazałam im kserokopię XVI-wiecznego wydania dzieł Kochanowskiego – mówi Bożena Pajurek. – Ale młodsi też chętnie czytają stare teksty. Czują, że nie jest to współczesna polszczyzna, ale doskonale odczytują sens utworu. Nagranie *Bogurodzicy* tak się spodobało moim uczniom, że musiałam im je puszczać przez kilka kolejnych lekcji.

W tym roku pani Bożena już nie wyjedzie na Łotwę.

– Znalazłam pracę w Polsce, będę uczyć tutaj – mówi. – Z tego, co wiem, wielu ludzi wyjeżdża uczyć na Wschód, bo nie mają w Polsce pracy. Ja chciałam pobyć w innym miejscu, w innym otoczeniu, poznać ciekawych ludzi i udało mi się tę życiową zachciankę spełnić. Ale to nie był pomysł na całe życie. Dwa lata w zupełności wystarczą.

Na moją uwagę, że uczniowie w Polsce zapewne nie będą z takim entuzjazmem podchodzić do staropolskich tekstów jak ich rówieśnicy na Łotwie, pani Bożena reaguje uśmiechem:

– No cóż, jakoś to przeboleję...

# WWWarsztat polonisty

#### Jan Pradera

Entuzjaści Internetu twierdzą, że jeżeli czegoś nie można znaleźć w sieci, to znaczy, że tego nie ma w ogóle. Dużo w tym twierdzeniu przesady. Niemniej jednak Internet może stanowić również dla polonisty, przyzwyczajonego do korzystania z tradycyjnych bibliotek, nieocenione źródło wiedzy i informacji.

W 1971 roku Michael Hart, do którego dołączyły wkrótce setki wolontariuszy, stworzył pod nazwą Project Gutenberg pierwsze elektroniczne archiwum tekstów w języku angielskim (www.promo.net/pg). Pierwszym tekstem, osobiście wpisanym do komputera przez Harta, była *Deklaracja Niepodległości*. Obecnie w archiwum jest dostępnych ponad 18 tys. książek, z czego ponad 16 tys. to książki napisane po angielsku, a pozostałe 2 tys. – m.in. po chińsku, duńsku, francusku, niemiecku, hisz-

pańsku, ale również po katalońsku, gaskońsku, czesku, a także w sanskrycie i w jidysz. Znajdziemy tam również cztery książki w języku polskim – m.in. *Sklepy cynamonowe* Brunona Schulza i... *Szachy i warcaby. Droga do mistrzostwa* Wojciecha Ozimińskiego.

Najbogatszy księgozbiór polskich tekstów (ponad 6 tys. pozycji) znajduje się na stronach Polskiej Biblioteki Internetowej (www.pbi.edu.pl). Zbiór obejmuje m.in. klasykę literatury polskiej, podręczniki akademickie, publikacje naukowe i archiwalia nieliterackie (np. rękopisy muzyczne, dzieła kartograficzne).

Klasykę polskiej literatury można znaleźć na stronie Wirtualnej Biblioteki Literatury Polskiej w Internecie (univ.gda.pl/~literat/), zawierającej teksty utworów powstałych przed II wojną światową. Poszczególnym tekstom towarzyszy

materiał ilustracyjny (np. reprodukcja pierwodruku), a także portret twórcy, nota biograficzna (ich autorami są często wybitni literaturoznawcy z Uniwersytetu Gdańskiego, m.in. prof. prof. Anna Martuszewska, Józef Bachórz, Edmund Kotarski) oraz dokładny opis bibliograficzny. Poszczególne teksty utworów literackich z reguły są zamieszczone w całości. Zbiory poezji prezentują całość dorobku danego poety.

Klasyczne teksty literatury polskiej (m.in. utwory Mikołaja Sępa-Szarzyńskiego, Jana Kochanowskiego, Henryka Sienkiewicza, Juliana Tuwima) są dostępne także na stronie www.literatura.zapis.net.pl. Znajdziemy tam również pliki dźwiękowe (np. wiersz Juliana Tuwima pt. *Mieszkańcy* w interpretacji Krzysztofa Gosztyły).

Oprócz bibliotek internetowych, które udostępniają książki w postaci plików tekstowych, w sieci są obecne również biblioteki tradycyjne. Dzięki dostępowi do katalogu Biblioteki Narodowej w Warszawie

(www.bn.org.pl) czy Biblioteki Uniwersytetu Jagiellońskiego (www.bj.uj.edu.pl) możemy bez trudu znaleźć dane bibliograficzne interesującej nas pozycji. Katalogami on-line dysponują również niektóre biblioteki wojewódzkie (np. Wojewódzka Biblioteka Publiczna w Gdańsku – www.wbpg.org.pl, w Poznaniu – www.wbp.poznan.pl, w Krakowie – www.wbp.krakow.pl), a nawet biblioteki miejskie (np. Miejska Biblioteka Publiczna w Sopocie – www.mbp.sopot.pl). Szukając konkretnej książki, nie musimy więc dzwonić do wszystkich bibliotek w mieście. W elektronicznym katalogu znajdziemy informację, w której filii książka jest w danym momencie dostępna. W Internecie możemy nie tylko czytać książki lub szukać o nich informacji, ale też korzystać z encyklopedii (www.encyklopedia.interia.pl; www.portalwiedzy.onet.pl) oraz leksykonów i słowników. Na stronie znanego i cenionego wydawnictwa PWN (www.pwn.pl) oprócz

niach internetowych wydawnictw Z DWOOGA ZŁEGO. TO OUZ WOLATEM TE STERTY KSIALEK W tozku...

encyklopedii znajduje się również słownik języka polskiego, słownik ortograficzny i słownik wyrazów obcych. Natomiast na stronie www.portalwiedzy.onet.pl/tlumacz.html znajdziemy elektroniczne słowniki dwujęzyczne (angielski, niemiecki, francuski, hiszpański, włoski, rosyjski, hebrajski).

Jeśli chcemy się orientować w nowościach wydawniczych albo kupić książki, warto odwiedzić serwisy prowadzone przez znane portale internetowe (np. www.ksiazki.onet.pl, www.ksiazki.wp.pl). Znajdziemy tam nie tylko recenzje książek, ale również informacje o rynku wydawniczym, biografie pisarzy, zapis internetowych czatów z autorami i konkursy literackie. Książki można kupić również bezpośrednio w księgar-

> (www.znak.com.pl, www.swiatksiazki.pl, www.czarne.com.pl, www.terytoria.com.pl, www.proszynski.pl, www.wab.com.pl). Na stronach oficyn znajdziemy ponadto informacje o nowościach i zapowiedziach wydawniczych.

W Internecie swoje strony mają również pisma artystyczne i literackie ("Zeszyty Literackie" – www.zeszytyliterackie.pl, "Kwartalnik Artystyczny" – www.kwartalnik.art.pl, "Tygiel Kultury" – www.tygiel.piotrkowska.lodz.pl, "Odra" – www.odra.net.pl, "Topos" – www.topos.iq.pl). Teksty z bieżących wydań są udostępniane jedynie we fragmentach, natomiast numery archiwalne w całości.

Miłośnicy teatru powinni natomiast zajrzeć na stronę www.teatry.art.pl/!prasa, gdzie znajdują się linki do czasopism poświęconych teatrowi i scenie (m.in. "Dialogu", "Notatnika Teatralnego", "Pamiętnika Teatralnego", "Sceny", "Teatru"), a także na stronę www.e-teatr.pl zawierającą repertuar teatrów, recenzje teatralne i najważniejsze – bazę osób i bazę realizacji teatralnych, czyli informacje, które przydadzą się każdemu poloniście.

# Uciekinierzy ze świata

## Rozmowa z Bartłomiejem Szmajdzińskim, psychologiem, psychoterapeutą i specjalistą od uzależnień od komputera

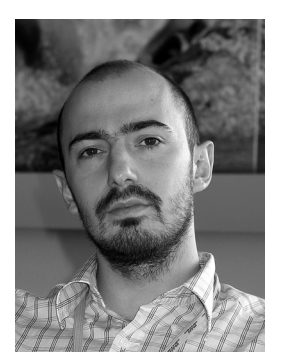

#### Czy każdy może popaść w uzależnienie od komputera?

Potencjalnie może to spotkać każdego, niemniej jednak są pewne cechy osobowościowe, które powodują, że dana osoba w większym stopniu jest narażona na

takie niebezpieczeństwo. Niewątpliwie łatwiej uzależniają się od komputera osoby wycofane, introwertyczne, zamknięte w sobie, takie, które nie potrafią nawiązywać satysfakcjonujących relacji z innymi ludźmi i nie mają zbyt wielu kontaktów w realnym świecie. Do grupy ryzyka można zaliczyć również osoby mające jakąś ułomność fizyczną, która jest często przyczyną kompleksów i wpływa negatywnie na umiejętności społeczne, ponadto osoby odczuwające lęk przed oceną ze strony innych, a także takie, które nie najlepiej radzą sobie z różnymi życiowymi problemami. Komputer daje im ukojenie i poczucie bezpieczeństwa, które w normalnych kontaktach jest nieosiągalne. Relacje w realnym świecie zawsze są obarczone jakimś ryzykiem. A komputer można w dowolnym momencie wyłączyć.

#### Czy osoba, która spędza w pracy 10–12 godzin przed ekranem monitora, jest już uzależniona?

Czas jest tutaj ważnym kryterium, ale nie jedynym. Są osoby, które codziennie spędzają wiele godzin przed komputerem, ale tylko dlatego, że w ten sposób zarabiają na życie. To wcale nie oznacza, że są uzależnione. Mogą być, ale nie muszą. Człowiek nie uzależnia się od samego siedzenia przed komputerem. Ten mechanizm nie jest taki prosty. Jak wynika z definicji, z uzależnieniem mamy do czynienia wówczas, gdy dane zachowanie jest niekontrolowane i powoduje straty lub negatywne skutki. Dopóki tych negatywnych skutków nie ma, możemy mówić co najwyżej o nadużywaniu. Oczywiście, trudno wyznaczyć sztywną granicę między uzależnieniem a nadużywaniem. To jest trochę tak jak z jedzeniem czekolady. Jeśli ktoś zjada dwie tabliczki czekolady dziennie i nie ma z tego powodu problemów żołądkowych ani też nie przybiera drastycznie na wadze, to oczywiście nie jest to zachowanie rozsądne, ale trudno mówić o uzależnieniu. Jest to co najwyżej nadużywanie. Jeśli natomiast taki człowiek wydaje na czekoladę pół pensji i rujnuje sobie zdrowie, to z pewnością mamy do czynienia z uzależnieniem. Podobnie rzecz ma się z komputerem. Jeśli po przyjściu z pracy do domu, zamiast coś zjeść, poczytać książkę lub porozmawiać ze swoim partnerem, od razu siadamy do komputera i sprawdzamy pocztę lub buszujemy w sieci, to znak, że przestaliśmy kontrolować nasze zachowanie. W takiej sytuacji powinniśmy poszukać fachowej pomocy psychologicznej.

Od komputera uzależniają się nie tylko dorośli, ale również dzieci. Czy tak jak w przypadku dorosłych, także u dzieci można wyróżnić zespół cech osobowościowych, które zwiększają niebezpieczeństwo popadnięcia w uzależnienie?

Uzależniają się przede wszystkim dzieci, które nie potrafią nawiązywać relacji społecznych. A że bardzo tych relacji potrzebują, więc uciekają w wyimaginowany świat relacji wirtualnych. Odnajdują się w tym świecie i dobrze w nim funkcjonują. Dziecko uzależnione od komputera jest jednak w znacznie gorszej

sytuacji niż osoba dorosła, bo nie ma alternatywy dla tego wyimaginowanego świata. Dorosły ma często rodzinę, przyjaciół, znajomych, pracę. To daje mu kontakt z rzeczywistością, jakiś punkt odbicia. A dziecko takiego wsparcia jest pozbawione. Jedynie przed komputerem czuje się dobrze i bezpiecznie. Dzieciom zdecydowanie trudniej się wyrwać z tego zaklętego kręgu.

#### Jak rodzice mogą chronić dzieci przed uzależnieniem się od komputera?

Trzeba uczyć dzieci rozsądnego korzystania z komputera i Internetu, ale także pokazywać związane z tym zagrożenia. Uświadamiać, że komputerowy świat nie jest światem realnym. Dziecko musi zdawać sobie sprawę z tego, że nawet jeżeli jest mistrzem w jakiejś grze, to wcale nie oznacza, że jest nim również w realnym życiu. No i oczywiście bardzo ważne jest, aby rodzice mieli dobry kontakt ze swoimi dziećmi, poświęcali im możliwie dużo czasu i zachęcali do innych form aktywności.

Obecnie rodzice często boją się wypuszczać dzieci na podwórko czy plac zabaw w słusznej skądinąd obawie o ich bezpieczeństwo. To niestety powoduje, że dzieci poza szkołą czy przedszkolem nie mają kontaktu z grupą rówieśniczą. Zamknięte w czte-

rech ścianach mieszkania spędzają wolny czas przed telewizorem lub ekranem komputera. Oczywiście komputer ze względu na swoją interaktywność jest o wiele bardziej atrakcyjny. Jeżeli więc rodzice nie wskażą dziecku innych form aktywności, nie zagospodarują mu pożytecznie wolnego czasu, to droga do popadnięcia w uzależnienienie jest niezwykle prosta.

#### Jaki procent użytkowników komputera jest od niego uzależnionych?

Szacuje się, że około 10 proc. Jeżeli przyjąć, że w Polsce korzysta z Internetu od 8 do 10 milionów osób, to wychodzi na to, że mamy w Polsce milion osób uzależnionych. Moim zdaniem ta liczba jest jednak zawyżona. Problem dotyczy

Trzeba uczyć dzieci rozsądnego korzystania z komputera i Internetu, ale także pokazywać związane z tym zagrożenia. Uświadamiać, że komputerowy świat nie jest światem realnym.

co najwyżej kilkuset tysięcy użytkowników komputerów. Ale i tak jest to dość spora grupa.

#### Czy to jest silne uzależnienie?

Jest to uzależnienie bardziej psychiczne niż fizyczne. W trakcie gry czy uczestnictwa w czacie mogą się co prawda wydzielać endorfiny. Niemniej jednak nie mamy tutaj do czynienia z bezpośrednim działaniem środka uzależniającego na receptory w mózgu, tak jak w przypadku alkoholu czy narkotyków.

#### Jak się leczy z komputerowego nałogu? Osobie uzależnionej zakazuje się podchodzenia do komputera?

Obecnie właściwie nie da się pracować zarobkowo – oczywiście na pewnym poziomie, bo można przecież zostać operatorem koparki – nie korzystając z komputera czy Internetu, więc taki zakaz byłby absurdalny. Dla wielu osób komputer czy Internet jest całym światem. I takie drastyczne odcięcie, co czasami próbują ro-

> bić rodzice, mówiąc dziecku: "Nie uczysz się, masz problemy w szkole, zawaliłeś klasę – koniec z komputerem, koniec z Internetem", może przynieść więcej szkody niż pożytku. Problem w tym, że odcinając osobę uzależnioną od komputera, zabieramy jej

cały świat, ale nie dajemy nic w zamian. Pozbawiamy ją jedynej przestrzeni, w której czuje się bezpiecznie. Osobie, która popadła w uzależnienie, należy raczej pokazać mechanizm, który do tego stanu doprowadził. Trzeba ją nauczyć, jak radzić sobie z problemami w realnym świecie. Jeśli przyczyną uzależnienia jest jakaś dysfunkcja czy patologia, to trzeba się z nią uporać. Czasem prosty trening umiejętności społecznych, przełamanie pewnych stereotypów myślowych czy negatywnych automatycznych myśli, które dana osoba ma na swój temat, pozwala skutecznie uwolnić się od przymusu spędzania wielu godzin przed ekranem komputera.

Rozmawiał Paweł Mazur

# Egzamin zamknięty

### Anna Adamiec

Uczniowie nauczyli się już bardzo dobrze rozwiązywać zadania zamknięte, ale gdyby te same zadania przekształcić na zadania otwarte, wyniki egzaminu gimnazjalnego byłyby o wiele słabsze.

Część humanistyczna tegorocznego egzaminu gimnazjalnego nosiła tytuł *I śmiech niekiedy może być nauką*. Na pierwszy rzut oka temat wydawał się banalny i nie brzmiał zachęcająco. Jednak po zapoznaniu się z tekstami źródłowymi i zadaniami okazało się, że dobrano bardzo ciekawe i zróżnicowane propozycje. Autorzy testu zestawili wywiad z doktor psychologii na temat śmiechu z tekstami gatunkowo związanymi z humorem (krotochwila, bajka i poemat heroikomiczny). Udanym pomysłem było również

zaproponowanie współczesnego rysunku satyrycznego Jacka Sasina zatytułowanego *Do Unii i z powrotem*, a dołączenie do niego diagramu obrazującego, jakie dowcipy najbardziej lubią Polacy, uczyniło test nie tylko naukowym i literackim, ale i życiowym.

Uczniowie mogli korzystać ze zróżnicowanych tekstów kultury, co niewątpliwie spowodowało, że zarówno temat, jak i teksty spodobały się młodzieży. Ważne jest przecież to, żeby test wydawał się przyjazny i zrozumiały, a temat – bliski.

## Uczeń potrafi czytać

Test humanistyczny, jak zawsze, sprawdzał dwa podstawowe obszary: czytanie i odbiór tekstów kultury (uczniowie uzyskali średnio 18 pkt na 25, czyli 71,9%) oraz tworzenie własnego tekstu (uczniowie uzyskali średnio 13,4 pkt na 25, czyli 53,6%). Średni ogólnopolski wynik to 31,4 pkt na 50. Można pokusić się o stwierdzenie, że nie jest źle. Istotne jednak jest to, że pewne zadania okazały się dla gimnazjalistów bardzo trudne.

Z zadaniami sprawdzającymi czytanie tekstów kultury na poziomie dosłownym i przenośnym uczniowie radzili sobie bardzo dobrze, pomijając zadanie 21. (jedynie 25% uczniów rozwiązało je poprawnie). W zadaniu chodziło o dostrzeganie wskazanych elementów kompozycji bajki i prawidłowy podział tekstu na wersy. Uczeń samodzielnie miał wpisać numery wersów do zaproponowanych punktów. Z tak niekonwencjonalnym poleceniem wielu uczniów nigdy się nie zetknęło. Kłopoty z tym zadaniem świadczą o tym, że być może ten standard powinien być sprawdzany nie przez wskazywanie prawidłowej odpowiedzi spośród

> czterech podanych, lecz przez samodzielnie zaproponowanie przez ucznia prawidłowej odpowiedzi.

> Z zadaniami sprawdzającymi interpretację tekstów kultury z uwzględnieniem intencji nadawcy gimnazjaliści radzili sobie dobrze. Jednak zada-

nia wymagające samodzielności sprawiały trudność. Zadanie 24., w którym należało podać wady i zalety kupca, uzyskało tylko 37% poprawnych odpowiedzi, natomiast zadanie 23., w którym należało jedynie poprawnie zacytować, uzyskało 53% prawidłowych odpowiedzi.

Odnajdywanie i interpretowanie związków przyczynowo-skutkowych w rozwoju cywilizacyjnym Polski i świata nie sprawiło uczniom problemu. Trzeba jednak zaznaczyć, że wszystkie zadania sprawdzające te właśnie umiejętności były zamknięte.

Dostrzeganie i analizowanie kontekstów niezbędnych do interpretacji tekstów kultury poszło uczniom dobrze (wszystkie zadania sprawdzające te umiejętności były zamknięte),

Zadania otwarte sprawiają uczniom wiele trudności i nawet bardzo proste, wymagające niewielkiej samodzielności, ukazują ich niezaradność.

chociaż zadanie 12. dotyczące Leonarda da Vinci zostało rozwiązane jedynie przez 48% uczniów, co oznacza, że niespełna połowa szesnastolatków wie, że Leonardo da Vinci był malarzem żyjącym na przełomie XV i XVI wieku! Zadania z II obszaru (tworzenie własnego tekstu) polegały na napisaniu streszczenia, ogłoszenia i rozprawki. Najlepiej zostało napisane ogłoszenie (z tym zadaniem poradziło sobie aż 73% uczniów), nieźle wypadł wynik rozprawki (47% uczniów napisało ją prawidłowo), jednakże dramatycznie przedstawia się w tejże rozprawce poprawność językowa – 16%, interpunkcja – 22% i ortografia – 32%. Bardzo słabo zostało napisane czterozdaniowe streszczenie. Jedynie 56% uczniów potrafiło poprawnie wykonać to zadanie, natomiast poprawność językowa wynosiła w nim zaledwie 39%. Należy dodać, że w zadaniu tym nie oceniano ortografii i interpunkcii.

## Otworzyć zadania

O czym świadczą te wyniki? Uczniowie nauczyli się już bardzo dobrze rozwiązywać zadania zamknięte, ale gdyby te same zadania przekształcić na zadania otwarte, wyniki byłyby o wiele słabsze. I to wymaga poważnego przemyślenia. Może należałoby w teście zaproponować jedynie 10 zadań zamkniętych? Zadania otwarte sprawiają uczniom wiele trudności i nawet bardzo proste, wymagające niewielkiej samodzielności, ukazują ich niezaradność. To, że

wielu uczniów poprawnie pisze ogłoszenie czy rozprawkę, dowodzi jedynie tego, że w szkołach ćwiczy się te zadania, a wręcz je trenuje. Nie uczy się jednak samodzielności. Prościutkie czterozdaniowe streszczenie umiała napisać połowa zdających. Dane wyraźnie wskazują na to, że zaniedbuje się pracę nad poprawnością językową, interpunkcją i ortografią. Nie ćwiczy

## ZADANIE ZAMKNIETE

się tego z uczniami, skoro w skali całego testu za wszystkie te elementy można uzyskać jedynie 8 pkt na 50. Gdyby w teście pojawiły się zadania dotyczące frazeologii czy składni, byłaby większa motywacja do pracy nad językiem.

Uczniowie umieją napisać rozprawkę, ale niektórzy potraktowali wywiad z psychologiem na temat śmiechu jako źródło swojej pracy, mimo że wyraźnie należało odwołać się to tekstów literackich lub dzieł filmowych. Niektórzy uczniowie powoływali się na naukowy charakter śmiechu lub rozumieli, że nauką może być to, że "Śmiech ma dobry wpływ na naszą psychikę i oddziałuje na nasz układ krążenia, «masuje» serce i dotlenia krew. W czasie spontanicznego śmiechu wytwarzają się w organizmie przeciwciała chroniące nas przed wirusami i drobnoustrojami...". Inni odwoływali

> się do własnych doświadczeń, chociaż w poleceniu nie było o tym mowy.

## Kłopoty z myśleniem

Najważniejszym wnioskiem płynącym z analizy wyników testów jest to, że nasi uczniowie są niesamodzielni i nie potrafią niezależnie myśleć. Wytrenowani, rozwiązują przećwiczone zadania, lecz próba zmierzenia się z nietypowym poleceniem kończy się ich porażką. Ich i oczywiście naszą – nauczycieli. Bolączką polskiej szkoły jest zaniedbywanie uczenia dzieci i młodzieży samodzielnego podejmowa-

nia decyzji, brania za nie odpowiedzialności, niezależnego myślenia. Powinniśmy więc pracować nad takimi zadaniami, by wymuszać na uczniach nabywanie tych niezbędnych w życiu umiejętności.

Autorka uczy języka polskiego i układa testy dla szóstoklasistów i gimnazjalistów.

# Hodujemy dyslektyków

Rozmowa z dr Zofią Pomirską, dyrektorem Ośrodka Terapii i Diagnozy Dysleksji "Usus" i kierownikiem Podyplomowego Studium Terapii Zaburzeń Czytania i Pisania przy Uniwersytecie Gdańskim

W tym roku w województwie pomorskim aż 28,51% uczniów przystępujących do egzaminu gimnazjalnego miało orzeczoną dysleksję. Dla porównania w województwie mazowieckim ten odsetek wyniósł 12,99%, w dolnośląskim 9,55%, a w podkarpackim – jedynie 5,99%. Czyżby morskie powietrze sprzyjało rozwojowi dysleksji?

Nie sądzę. Odsetek uczniów dyslektycznych, niezależnie od tego, czy mieszkają nad morzem, czy w górach, jest mniej więcej podobny. Przyjmuje się, że tym zaburzeniem rozwojowym jest dotkniętych od 4 do 12% populacji. Niestety, ze względu na to, że uczniowie z dysleksją mają więcej czasu na napisanie sprawdzianu w VI klasie i egzaminu gimnazjalnego, rodzice starają się uzyskać dla swoich dzieci stosowne zaświadczenie. Im bliżej terminu egzaminu, tym gwałtowniej rośnie liczba dyslektyków. To nie przypadek, że w gimnazjum liczba uczniów z dysleksją jest niemal dwukrotnie wyższa niż w szkole podstawowej! Być może należałoby dać więcej czasu na napisanie egzaminu wszystkim uczniom. Wówczas liczba dzieci trafiających do poradni zapewne znacznie by zmalała.

Oczywiście, nie wszyscy uczniowie, u których podejrzewa się dysleksję, to dyslektycy. Są dzieci, które mają trudności w poprawnym czytaniu i pisaniu, ale podłożem tych trudności nie musi być dysleksja rozwojowa.

A dlaczego w pomorskim jest tylu uczniów dyslektycznych? Tutaj bardzo aktywnie działa Polskie Towarzystwo Dysleksji, jest sporo poradni publicznych i niepublicznych, dlatego też rodzice, którzy chcieliby zdiagnozować dziecko, mają ku temu sporo możliwości. Zapewne do trójmiejskich poradni trafia znacznie więcej

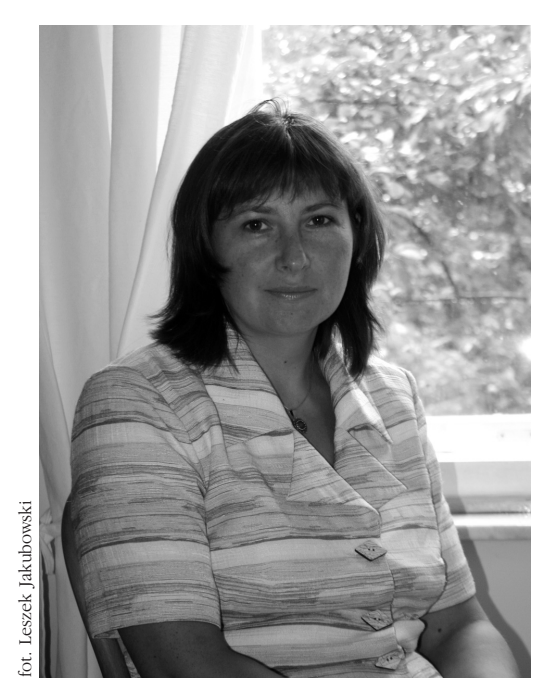

dzieci niż w innych województwach. Co nie oznacza oczywiście, jak już wspomniałam wcześniej, że wszystkie te dzieci mają dysleksję rozwojową.

#### To znaczy, że nie da się ze stuprocentową pewnością stwierdzić u dziecka dysleksji?

Diagnoza dysleksji obejmuje badanie psychologiczne i badanie pedagogiczne. Czasami oba badania ujawniają deficyty rozwojowe będące źródłem trudności w czytaniu i pisaniu. Niekiedy jednak badanie psychologiczne wykazuje, że dziecko rozwija się prawidłowo, a odpowiedzi na pytanie o przyczyny problemów dziecka szuka się w trakcie badania pedagogicznego. I to jedno badanie może przeważyć szalę. A testy pedagogiczne niestety nie są idealne, tzn.

w pełni rzetelne i trafne (przywołując terminologię Bolesława Niemierki), poza tym w większości nie są znormalizowane. Każda poradnia może korzystać z różnych testów, niekiedy nawet utworzonych przez pracowników danej placówki. Dlatego wynik badania w dużej mierze zależy od doświadczenia i wyczucia osoby, która stawia diagnozę. Jak twierdzi profesor Marta Bogdanowicz, aby rozpoznać dysleksję, oprócz testów i wiedzy potrzebny jest również  $txw.$   $\ldots$   $nOS$ ".

Nie podejrzewam osób pracujących w poradniach o to, że naciągają wyniki testów. Zresztą, kilka lat temu, w związku z tym, że w województwie pomorskim był najwyższy w kraju wskaźnik występowania dysleksji, ministerstwo przeprowadziło kontrolę w trójmiejskich poradniach i nie stwierdzono wówczas żadnych nieprawidłowości w tym zakresie. Po prostu

uczniowie z roku na rok coraz gorzej radzą sobie z takimi podstawowymi umiejętnościami jak czytanie i pisanie. A zwłaszcza z pisaniem. Szkoła przestała skutecznie uczyć tych umiejętności. Wystarczy spojrzeć na wyniki

tegorocznych testów gimnazjalnych. Średnia z czytania i odbioru tekstów kultury wyniosła 72%, ale już z tworzenia własnego tekstu – niewiele ponad 53%. Ten poziom sprawności komunikacyjnej z każdym rokiem się obniża. Daje to objawy podobne do dysleksji, stąd więc może wynika tendencja do stwierdzania dysleksji u wielu osób przychodzących na badania do poradni psychologiczno-pedagogicznej.

#### Czy wobec tego każdy uczeń, który ma kłopoty z czytaniem i pisaniem, po zgłoszeniu się do poradni ma szansę otrzymać opinię stwierdzającą dysleksję?

Nie każdy. Ale myślę, że i tak bardzo wielu. Kiedyś poradnie były pod tym względem bardziej liberalne. Obecnie – ze względu na ogromne przeciążenie pracą diagnostyczną – nie tyle zaostrzono kryteria diagnozowania, co znacznie ograniczono dostęp do diagnozy. Na przykład

Dysleksja jest zaburzeniem dynamicznym. Wykonując określone ćwiczenia, można zdecydowanie złagodzić jej objawy.

dziecko, które po pierwszej diagnozie nie wykonało żadnej pracy terapeutycznej, raczej nie ma szans na powtórne badanie. Dysleksja jest zaburzeniem dynamicznym. Wykonując określone ćwiczenia, można zdecydowanie złagodzić jej objawy. Niestety, nie wszystkie zdiagnozowane dzieci uczestniczą w zajęciach wyrównawczych czy też samodzielnie wykonują wskazane ćwiczenia. Opinia wydana przez poradnię może zawierać zalecenie do uczestnictwa w zajęciach terapii pedagogicznej. Ale dziecko albo z tych zajęć skorzysta, albo nie. W żaden sposób nie można go do tego zmusić.

Brak jednoznacznych kryteriów pozwalających ze stuprocentową pewnością zdiagnozować dysleksję, a także egzaminacyjne przywileje dla uczniów, którzy uzyskają stosowną opinię, mogą doprowadzić do tego, że w przyszłym roku w województwie pomor-

> skim do egzaminu gimnazjalnego przystąpi już nie  $27\%$ , ale dajmy na to  $35\%$ lub 40% dyslektyków...

Zdaje się, że otworzyliśmy puszkę Pandory. Kiedy w ostatnich latach nagłośniono problem dysleksji, sądzi-

liśmy, że przez to będzie można zrobić dużo dobrego dla uczniów, którzy mają specyficzne trudności w czytaniu i pisaniu. A tu nagle okazało się, że dzieci, które mają tego typu kłopoty w nauce, jest znacznie więcej, niż się spodziewaliśmy. Ponieważ w klasach przybywało uczniów ze zdiagnozowaną dysleksją, uzyskanie opinii o dysleksji zaczęło być postrzegane jako cwaniactwo, ułatwianie sobie życia w szkole. Niewątpliwie stało się to ze szkodą dla tych dzieci, które rzeczywiście są dotknięte tym zaburzeniem.

Paradoksalnie edukacja w Polsce sprzyja powstawaniu trudności w czytaniu i pisaniu. Podam przykłady. Powszechnie wiadomo, jak istotny dla prawidłowego ukształtowania nawyków poprawnego czytania i pisania jest początkowy etap edukacji. W tym kontekście przeanalizowałam podręczniki do nauczania zintegro-

## **opinie**

wanego, z których obecnie uczy się w szkole. Podręczniki bardzo często są niedobre, zarówno pod względem językowym, jak i merytorycznym. Proszę sobie wyobrazić, że w niektórych podręcznikach literkę *b* wprowadza się na słowie "baobab", literkę  $f$  – na skrócie "UFO", a na przykład literke *c* na słowie "cykoria". Ciekawa jestem, ile dzieci w pierwszej klasie szkoły podstawowej widziało cykorię. To jest kuriozum! Wyraz podstawowy powinien być, po pierwsze, wyrazem znaczącym, a nie skrótem. Po drugie, powinien być wyrazem polskim. A przecież wszystkie te podręczniki uzyskały pozytywne opinie ministerialnych recenzentów. I niestety, dzieci się z tych książek uczą. W ten sposób, mówiąc nieładnie, sami sobie hodujemy dzieci z dysleksją.

Poza tym do większości podręczników obecnie są dołączane zeszyty ćwiczeń, co sprawia, że uczniowie nie potrafią rozplanować zapisu na pustej kartce. Nie umieją również odpowiadać na pytanie całym zdaniem, bo w zeszytach ćwi-

czeń odpowiada się zwykle jednym słowem. Dziecko bezwiednie przenosi tendencję, którą sobie przyswoiło, do swojej praktyki językowej. W Wielkiej Brytanii jakiś czas temu uczniowie uzyskali bardzo słabe wyniki w międzynarodowych testach dotyczących pisania i czytania ze zrozumieniem. Wówczas w brytyjskich szkołach natychmiast dodano dzieciom godzinę zajęć na ćwiczenie tych umiejętności. Gdyby tak nasze ministerstwo chciało w podobny sposób reagować na wyniki egzaminów... A niestety, nic się nie robi. Nie podejmuje się żadnych działań, które zmieniałyby sposób nauki czytania i pisania w szkole.

Ale akurat w teście PISA (Program Międzynarodowej Oceny Umiejętności Uczniów) w 2003 roku polscy uczniowie wypadli bardzo przyzwoicie. W porównaniu z testem z 2000 roku uzyskali znacząco lepszy wynik w czytaniu ze zrozumieniem.

Nauczyciele powinni położyć większy nacisk na naukę i ćwiczenie pisemnych form wypowiedzi. Zadawać uczniom wypracowania do domu i potem rzetelnie je sprawdzać i omawiać.

Bo coraz lepiej radzą sobie z testami. Gorzej jest natomiast z zadaniami otwartymi, w których trzeba się wykazać myśleniem, erudycją i sprawnością językową. Uczniowie mają problem z poprawnym napisaniem prostego komunikatu. I nie tylko szkoła jest temu winna. Na co dzień komunikujemy się niechlujnie, niepoprawnie, byle jak. Jest na to społeczne przyzwolenie. Wystarczy przejrzeć fora internetowe lub włączyć dowolny program telewizyjny lub radiowy. Ta bylejakość komunikacji językowej spływa na nas z różnych stron, a przecież uczniowie nie żyją w próżni. Kiedyś źródłem poprawnej polszczyzny były książki i szkoła. Obecnie uczniowie coraz rzadziej sięgają po książkę, nawet po lekturę. A szkoła nie zawsze

> jest w stanie ukształtować ucznia językowo, bo jest on bombardowany stokroć bardziej atrakcyjnymi przekazami płynącymi z mediów i z Internetu. I w tym kontekście coraz większy odsetek dzieci, które mają kłopoty z pisaniem i czytaniem, jest tylko elementem

pewnego systemu oświatowego i cywilizacyjnego.

Czy jest w takim razie jakaś recepta na to, aby ta jakość komunikacji się poprawiła? Czy też musimy się pogodzić z tym, że język naszych uczniów będzie coraz uboższy i coraz bardziej niechlujny?

Nauczyciele powinni położyć większy nacisk na naukę i ćwiczenie pisemnych form wypowiedzi. Zadawać uczniom wypracowania do domu i potem rzetelnie je sprawdzać i omawiać. Należy również na wszystkich lekcjach dbać o stały rozwój języka ucznia. Wówczas jest szansa, że ten proces komunikacyjnej bylejakości uda się choć trochę zahamować. Bardziej szczegółowe wskazówki do pracy z uczniami i przykłady ćwiczeń zainteresowani mogą znaleźć w moich książkach *Wygraj z dysleksją* i *Wygraj z dysortografią.*

Rozmawiał Paweł Mazur

**scenariusze**

# Mickiewicz od innej strony

#### Anna Herzog Tatiana Witkowska

## Scenariusz lekcji dla I–III klasy gimnazjum (czas realizacji – 2 lekcje)

#### Cele:

doskonalenie umiejętności wyszukiwania informacji w Internecie

rozumienie ogólnych zasad poruszania się w katalogach bibliotecznych

#### Przygotowanie:

Zanim przeprowadzimy lekcję na temat korzystania z zasobów internetowych, warto omówić z uczniami zasady korzystania z katalogów bibliotecznych. W tym celu należy się wybrać do biblioteki lub czytelni i pokazać uczniom, jak szukać konkretnych tekstów czy książek na temat pisarza lub danego zagadnienia. Być może uczniowie spostrzegą, że szukanie informacji lub książki przypomina czasami pracę detektywa, który musi przejrzeć wiele katalogów, zastosować rozmaite słowa klucze (katalogi tematyczne), by wpaść na trop właściwej publikacji. Podobnie rzecz ma się z Internetem. Warto przy tym napomknąć, że nie wszystkie pozycje książkowe są równie wartościowe – część z nich to publikacje naukowe, a inne to tzw. publikacje popularne, które nie zawsze są rzetelne. Każda dziedzina ma własne grono specjalistów, którzy rekomendują naukową wartość poszczególnych publikacji. Z Internetem jest nieco inaczej – każdy może zamieścić w nim dowolne informacje, zatem obok wiarygodnych źródeł są tam też i takie, z których na pewno nie warto korzystać.

Lekcję należy przeprowadzić w pracowni internetowej. Ponieważ uczniowie będą pracować w grupach, wystarczy 4–5 komputerów podłączonych do Internetu.

#### Tok lekcji:

1. Uczniowie do wyszukiwarki internetowej Google wstukują hasło "Mickiewicz". Na podstawie wyglądu i zawartości kilku stron starają się wspólnie z nauczycielem ocenić, które z nich są warte uwagi i w których można znaleźć rzetelne informacje. Pewną wskazówką jest to, jak wysoko znajduje się dany link: im wyżej, tym większe prawdopodobieństwo, że zawiera najwięcej informacji na dany temat. Należy zwrócić uwagę na to, kto jest autorem lub administratorem przeglądanej strony – jeśli trafimy na przykład na stronę encyklopedii internetowej PWN, mamy gwarancję dotarcia do rzetelnych informacji. Również Wirtualna Biblioteka Literatury Polskiej gwarantuje bardzo dobrą jakość zamieszczanych informacji (adresy stron przydatnych w pracy polonisty – czytaj na s. 8).

Zwracamy uczniom uwagę na to, że w Internecie znajduje się wiele stron niewiadomego pochodzenia i informacje tam zawarte mogą być nierzetelne. Można pokazać uczniom przykładową stronę ze ściągami czy marnymi opracowaniami i wskazać błędy, które się na niej pojawiają.

2. Dzielimy klasę na 5 grup. Każda grupa otrzymuje załącznik z pytaniami, na które musi znaleźć odpowiedzi, przeszukując zasoby internetowe. Podpowiadamy uczniom, jak szukać utworów poety, a jak – informacji o nim, o jego spuściźnie, a także tego, co na temat Mickiewicza napisali inny. Przykładowe pytania dla uczniów zawiera **→ załącznik 1.** 

W znalezieniu większości informacji pomoże uczniom wyszukiwarka Google. Jeśli będą chcieli sprawdzić, skąd pochodzi dany cytat, wystarczy, że wpiszą do wyszukiwarki daną frazę, a następnie – sprawdzając kilka z podanych linków – łatwo odgadną, o jaki utwór chodzi. Także wyszukiwanie portretów Mickiewicza nie

powinno sprawić uczniom trudności – wystarczy wpisać w wyszukiwarce hasło "Mickiewicz" i nazwisko danego malarza lub tytuł obrazu, by pojawiły się odpowiednie linki. Jeśli uczniowie skorzystają w tym momencie z zakładki Grafika w wyszukiwarce Google, z łatwością odnajdą szukany obraz.

Po wykonaniu zadań przez uczniów rysujemy na tablicy tabelę, w której będziemy zapisywać wyniki poszczególnych grup. Odczytujemy pytania z załącznika 1, a grupy na nie odpowiadają. Prawidłowe odpowiedzi zaznaczamy plusem. Zwycięża zespół, który zebrał najwięcej punktów. Jeśli uczniom nie uda się znaleźć w Internecie odpowiedzi na jakieś pytanie, powinniśmy im pokazać, jak poszukać potrzebnych informacji.

#### Podsumowanie:

W Internecie można znaleźć podstawowe informacje na dany temat. Jeśli chcemy pogłębić dane zagadnienie, zazwyczaj musimy pójść do czytelni i poszukać dobrego opracowania. (Dla porównania możemy przynieść na lekcję jakieś naukowe opracowanie na temat Mickiewicza i pokazać, czym różnią się informacje zawarte w Internecie od wyczerpującego opracowania danego zagadnienia zawartego w książce). Czemu innemu służy Internet, a czemu innemu – książka. W uproszczeniu możemy powiedzieć, że wiedzę czerpiemy z książek, a z Internetu – informacje.

#### Odpowiedzi do załącznika 1:

GRUPA 1: 1. Mikołaj; 2. Poraj; 3. dominikanie; 4. a) *Na wysokości Tarkankut*; b) *Reduta Ordona*; 5. Walenty Wańkowicz, 1827–28, Muzeum Narodowe w Warszawie; 6. Andrzej Wajda – reżyser, Bogusław Linda, Daniel Olbrychski, Grażyna Szapołowska – aktorzy.

GRUPA 2: 1. Celem Towarzystwa Filomatów i Towarzystwa Filaretów była praca samokształceniowa i naukowa, później też działalność wychowawcza i patriotyczna wśród młodzieży uniwersyteckiej, przygotowanie młodzieży do działalności w różnych dziedzinach życia narodu pozbawionego własnej państwowości; 2. Złotów, Kraków, Poznań, Warszawa, Lwów, Wilno, Przemyśl, Gdańsk; 3. *Świtezianka*; *Romantyczność*, *To lubię*; 4. a) *Dwa słowa,* b) *Amalia*;

5. "Tygodnik Ilustrowany", 1897; 6. Gustaw Holoubek, Teatr Narodowy, 1967.

GRUPA 3: 1. 1812; 2. Wydział Nauk Fizycznych i Matematycznych; 3. *Poezje*; 4. a) *Świteź*, b) *Rybka*; 5. 1856, Muzeum Literatury w Warszawie; 6. 1901, Stanisław Wyspiański.

GRUPA 4: 1. Turcja; 2. Stefana Batorego; 3. Włochy; 4. a) *To lubię*, b) *Pani Twardowska*; 6. Konrad Swinarski.

GRUPA 5: 1. Tomasz Zan, Jan Czeczot, Józef Jeżowski, Onufry Pietraszkiewicz, Franciszek Malewski; 2. Kowno; 3. adwokat; 4. a) *Pierwiosnek*, b) *Dudarz*; 6. *Dziady*.

#### Przydatne linki:

univ.gda.pl/~literat/ Wirtualna Biblioteka Literatury Polskiej – w jej zasobach znajdują się teksty literackie od początków naszej literatury do 1939 roku, a także biogramy pisarzy i poetów.

www.mickiewicz.art.pl Życiorys Mickiewicza (dość pobieżny), wszystkie utwory w kolejności alfabetycznej.

www.mickiewicz.kulturalna.com Szczegółowy życiorys oraz utwory poety wraz z opracowaniami (są na dobrym poziomie), streszczenia fabuły utworów epickich Mickiewicza, a także galeria jego portretów.

pl.wikipedia.org/wiki/Mickiewicz Encyklopedyczne informacje na temat życia, twórczości i epoki, w której żył Mickiewicz. Znajdziemy tu również linki do stron, na których możemy uzyskać informacje nie tylko o Mickiewiczu, ale również o ludziach, z którymi się zetknął, miejscach, w których bywał itp. Na stronie zamieszczono zdjęcia pomników Adama Mickiewicza.

www.culture.pl/pl/culture/artykuly/es inscenizacje\_dziadow\_mickiewicza Informacje o inscenizacjach *Dziadów*.

www.e-teatr.pl Strona, dzięki której możemy znaleźć wszystkie niezbędne informacje o przedstawieniach teatralnych.

www.pantadeusz.com Informacje o filmie *Pan Tadeusz* w reżyserii Andrzeja Wajdy.

venus.ci.uw.edu.pl~alexwin Swojego rodzaju przewodnik po stronach internetowych dotyczących Mickiewicza. Autor porządkuje je i wyjaśnia, co zawierają.

# Internetowe podróże

## Bogumiła Kaczmarek Scenariusz lekcji dla III klasy gimnazjum (czas realizacji – 2 lekcje)

Poniższy scenariusz pokazuje, w jaki sposób – wykorzystując Internet – można ćwiczyć z uczniami przygotowanie i redagowanie tekstu reklamowego, a przy okazji utrwalić także wiadomości z geografii.

#### Cele:

- korzystanie z Internetu
- właściwe dobieranie informacji poprzez odpowiednią selekcję
- redagowanie tekstu reklamowego
- bogacenie słownictwa
- pogłębianie wiedzy o krajach UE

Formy pracy: grupowa, indywidualna

Zajęcia odbywają się w sali komputerowej. Nauczyciel nie musi podawać uczniom adresów stron internetowych – uczniowie sami je odnajdują, wybór jest ogromny. Przykładowe strony do wykorzystania: www.audiotravels.pl, www.podroze.pl, portalwiedzy.onet.pl.

#### Tok lekcji:

1. Dzielimy klasę na cztery grupy. Każdy uczeń ma swoje stanowisko komputerowe.

2. Określamy cel zajęć: każda grupa sporządza tekst reklamowy, który ma zachęcić do zwiedzania wybranych miejsc w państwach UE. Można polecić uczniom zrobienie folderu reklamowego na potrzeby biura podróży.

3. Przypominamy cechy tekstu reklamowego (krótki, przekonujący, zachęcający).

4. Poszczególne grupy wybierają kraje, którymi będą się zajmować, np. Włochy, Polska, Francja.

5. Praca w grupach: zespół ustala, które miejsce (miejsca) wybranego kraju zamierza reklamować (np. południowe Włochy), następnie każdy uczeń w danej grupie otrzymuje zadanie, które polega na odnalezieniu na stronach internetowych odpowiednich wiadomości, dokonaniu ich selekcji oraz podaniu gotowego tekstu liderowi grupy.

6. Przykładowe tematy do opracowania w grupach: dokładne określenie położenia danego miejsca, klimat, zabytki i inne ciekawostki turystyczne, miejsca noclegowe, kuchnia regionalna, zwyczaje panujące w danym miejscu (np. poobiednia sjesta), środki komunikacji, waluta i ceny itd.

8. Lider gromadzi informacje, następnie cała grupa układa tekst reklamowy (folder). Gotowy tekst lider przekazuje nauczycielowi.

Liście jak listy

#### Uczeń:

- poznaje pojęcia: uosobienie, adresat, nadawca
- tworzy wyrazy pokrewne
- rozpoznaje list pośród innych tekstów
- wskazuje adresata i nadawcę listu
- redaguje list
- dopasowuje zwroty do adresata

## Joanna Białek **Scenariusz lekcji dla IV klasy** (czas realizacji – 1 lekcja)

#### Metody: problemowa, drama

Formy pracy: praca z tekstem, burza mózgów Pomoce: nagranie piosenki Skaldów pt. *Medytacje wiejskiego listonosza*

#### Tok lekcji:

1. Odtwarzamy uczniom znaną piosenkę Skaldów pt. *Medytacje wiejskiego listonosza*, a następnie prosimy uczniów, by się zastanowili nad tym, jakie znają rodzaje listów. Odpowiedzi zapisujemy na tablicy (*list zwykły*, *polecony*, *priorytetowy*, *widokówka*, *telegram*, *SMS*, *e-mail* itp.).

2. Rozdajemy uczniom wiersz J. Ratajczaka *Liście jak listy* (→ załącznik 2), który głośno odczytujemy. Uczniowie, słuchając, śledzą tekst. Po odczytaniu wiersza ustalamy z uczniami, kto to jest nadawca, a kto adresat listu.

3. Ćwiczenie dramowe. Proponujemy uczniom, by wyszli z ławek i wyobrazili sobie, że są liśćmi na wietrze. Prosimy, by zastanowili się, jakim liściem chcą być: małym, dużym, czerwonym, żółtym, brązowym itp. Po zakończeniu ćwiczenia pytamy uczniów: Jak się czuliście, będąc

liśćmi? Jaki wpływ na wasze zachowanie miał wybór kształtu i koloru liścia? Uczniowie dzielą się swoimi odczuciami. Prosimy uczniów, by się zastanowili i powiedzieli, kto w wierszu zostaje obdarzony cechami człowieka. Uczniowie zauważą, że wiatr jest listonoszem, a nadawcą – błękit. Wspólnie definiujemy, czym jest uosobienie (*uosobienie – nadanie cech ludzkich przedmiotom, zwierzętom lub zjawiskom*).

4. Tworzenie wyrazów pokrewnych. Jeszcze raz czytamy początek wiersza i pytamy uczniów: Dlaczego łatwo pomylić liść z listem? Uczniowie powinni zauważyć, że liście – podobnie jak listy "lecą" na wszystkie strony, że jest ich dużo, jakby wysypały się z worka listonosza. Ale zapewne zauważą również podobieństwo brzmienia obu wyrazów. Zapisujemy na tablicy słowa "listy" i "liście". Tłumaczymy uczniom, że mimo iż wyrazy te brzmią bardzo podobnie, mają zupełnie inne znaczenia. Uczniowie próbują od tych dwóch słów ułożyć inne wyrazy, np. listy – liścik, listonosz, listownik; liście – liściasty, listek, listowie.

5. Zapisujemy na tablicy temat: Liście jak listy.

6. Ćwiczenie w redagowaniu listu. Odczytujemy uczniom teksty i prosimy o wskazanie, który z nich jest listem  $\rightarrow$  załącznik 4). Pytamy: Po czym poznaliście, że tekst jest listem? Wspólnie wypisujemy części składowe listu (*nagłówek*, *data*, *miejscowość*, *wstęp*, *część właściwa*, *zakończenie*, *podpis*, *PS*).

8. Rozdajemy uczniom rozsypankę i prosimy, by dopasowali nagłówki listów do odpowiedniego adresata ( $\rightarrow$  załącznik 3). Omawiamy ćwiczenie, podkreślając fakt, że w zależności od tego, kto jest adresatem naszego listu, powinniśmy inaczej się do tego kogoś zwracać.

8. Praca domowa.

Odpisz Wojtkowi, pamiętając o wszystkich elementach, które powinien zawierać list.

#### Skaldowie **Medytacje wiejskiego listonosza**

Świat ma co najmniej tysiąc wiosek i miast, List w życiu człowiek pisze co najmniej raz.

Ludzie zejdźcie z drogi, bo listonosz jedzie, Zamknij gaz, to co, że za granicą wujka masz. Ludzie zejdźcie z drogi, bo listonosz jedzie, A mój motorower ten każdy tutaj dobrze zna. Dostaniesz od wujka list.

Ja wiem, kto w życiu myśli, nie pisze nic, Kto bardzo kocha, pisze długi list.

Ludzie zejdźcie z drogi, bo listonosz jedzie, Ciężka jest od listów torba listonosza dziś. Ludzie zejdźcie z drogi, bo listonosz jedzie, Może ktoś na ten list czeka kilka długich lat. Dostanie go może dziś.

Ludzie listy piszą, zwykłe, polecone, Piszą, że kochają, nie śpią lub całują cię. Ludzie listy piszą nawet w małej wiosce, Listy szare, białe, kolorowe. Kapelusz przed pocztą zdejm.

# Słowo i dźwięk kluczem do wyobraźni

Marzena Marczyk (cz. polonistyczna)

Marzena Marczyk (cz. polonistyczna)<br>Przemysław Olek (cz. muzyczna) zapieriałyczne speciala IV M. Marca polonistycznego dla IV–VI klasy – korelacja międzyprzedmiotowa z muzyką (czas realizacji – 2 lekcje)

Proponowane zajęcia koła polonistycznego zostały przeprowadzone przez nauczycieli języka polskiego i muzyki. Celem zajęć było połączenie treści językowych i literackich z zagadnieniami z dziedziny muzyki, a także pokazanie uczniom, że te dwie dziedziny mają ze sobą wiele wspólnego, wzajemnie się przenikają i uzupełniają. Materiały wykorzystane do zrealizowania scenariusza zajęć koła polonistycznego dla IV–VI klasy obejmują zagadnienia wykraczające poza program nauczania w II etapie edukacyjnym.

#### Kształcone umiejętności:

- odczytywanie sensu utworów literackich
- bogacenie słownictwa
- posługiwanie się różnego typu słownikami
- rozwijanie wyczucia rytmu i taktu w muzyce
- tworzenie tekstu pod wpływem muzyki

rozpoznawanie i nazywanie różnych gatunków muzycznych

wskazywanie i nazywanie środków stylistycznych

#### Formy pracy:

- zespołowa
- indywidualna

#### Metody:

- burza mózgów
- praca ze słownikiem
- dyskusja
- pogadanka

#### Pomoce dydaktyczne:

słowniki: języka polskiego, synonimów, muzyczny, leksykon *Elementarz literacki*

nagrania utworów muzycznych (P. Metheny, *The secret story*; fragment *V Symfonii* G. Mahlera; A. Vivaldi *Cztery pory roku*; F. Chopin *Preludium b-moll*; temat przewodni z filmu *Love Story*; M. Musorgski *Taniec kurcząt w skorupkach*; J. Offenbach *Kankan*; muzyka z filmu *Z Archiwum X*)

nagranie wiersza W. Szymborskiej *Niektórzy lubią poezję*

płyty CD z różnymi gatunkami muzyki (pop, rock, metal, muzyka klasyczna, flamenco)

- puste pudełko
- $\bullet$  instrumenty muzyczne

#### Tok lekcji:

- 1. Zapisanie tematu zajęć.
- 2. Czym jest wyobraźnia? Burza mózgów.

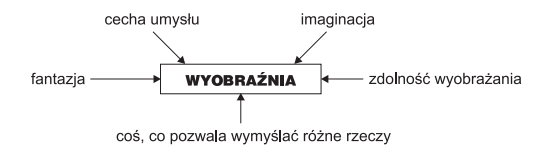

Uczniowie szukają w słowniku języka polskiego definicji słowa "wyobraźnia" (*wyobraźnia – inwencja, pomysłowość, wynalazczość, imaginacja, polot*), odczytują ją, a następnie podają własne propozycje, które zapisują w zeszytach. Wyszukują w słownikach synonimy tych wyrazów i także je zapisują.

3. Zabawa z pudełkiem. Prosimy uczniów o wymyślenie, co może znajdować się w pokazanym pudełku. Uczniowie podają swoje propozycje. Kiedy okazuje się, że pudełko jest puste, pytamy uczniów o to, co pomogło im je zapełnić.

4. Rozdajemy uczniom wiersz Z. Herberta *Pudełko zwane wyobraźnią* (→ załącznik 5), odczytujemy wiersz na głos, a następnie zadajemy pytania:

Co uruchomiło wyobraźnię poety? (*wspomnienia*, *skojarzenia*, *kształt dębowego klocka*)

Jakie słowa w każdej ze strof powodują powstanie poetyckiego obrazu? (czasowniki: *zastukaj*, *zaświstaj*, *chrząknij*, *zamknij oczy*)

Do czego można porównać te słowa? (*do zaklęć*)

W jakich utworach występują zaklęcia? (*w baśniach*)

Uczniowie podają przykładowe baśniowe zaklęcia (*czary-mary*, *abrakadabra*, *hokus-pokus*), a następnie słowa zaklęcia z wiersza Herberta i zaklęcia baśniowe zapisują w tabeli w zeszytach.

5. W wykonaniu następnego ćwiczenia pomoże uczniom muzyka (P. Metheny, *The secret story*). Dzielimy klasę na grupy – każda grupa otrzymuje jedno z zaklęć z wiersza Herberta z poleceniem, aby ułożyć własny tekst poetycki (→ załącznik 7). Po zakończeniu pracy przedstawiciele grup odczytują przygotowane teksty.

6. Przypominamy uczniom, że w ubiegłym roku na zajęciach poznali wiersze, w których ważny jest układ graficzny, i pytamy o ich nazwę (*wiersze obrazkowe*). Rozdajemy uczniom wiersz Kerna *Biedny poeta* ( $\rightarrow$  **załącznik 8**) i odczytujemy go na głos, a następnie pytamy:

Jaki kształt ma ten wiersz? Co przypomina? (*schody*)

Czy kształt tego utworu kojarzy się wam w jakiś sposób z muzyką? (*z gamą*)

 $Czy$  można – patrząc na ten tekst – zilustrować go w całości lub we fragmentach muzyką? Czy do grania niezbędne są nuty?

Uczniowie śpiewają gamę jako ilustrację do pierwszej część tekstu, a następnie próbują wymyślić, jak zilustrować drugą część wiersza (wykorzystują przy tym instrumenty muzyczne).

8. Proponujemy uczniom dość trudną, ale ciekawą zabawę z wierszem połówkowym. Uczniowie otrzymują karty z zapisanymi pierwszymi słowami pewnego tekstu, a ich zadaniem będzie dokończenie wiersza dowolnymi skojarzeniami (**-> załącznik 9**). Uczniowie tworzą swoje teksty przy dźwiękach *Czterech pór roku* Vivaldiego. Po zakończeniu pracy i przedstawieniu jej efektów prezentujemy uczniom oryginał wiersza Szymborskiej *Niektórzy lubią poezję*  $(rozdajemy \rightarrow zalacznik 10 lub puszczamy na$ granie wiersza). Pracę z tym ćwiczeniem kończy minikonkurs, który polega na odgadnięciu – na podstawie podawanych kolejno informacji – kim jest autor wiersza. Wygrywa uczeń, który najszybciej poda prawidłową odpowiedź. Przykładowe informacje dotyczące autora wiersza:

• jest współczesną poetką,

mieszka w Krakowie,

pisze piękne i mądre wiersze,

uczniowie klasy VI czytali w tym roku jej wiersz *Radość pisania*,

• jej portret wisi w naszej klasie,

w 1996 roku otrzymała Nagrodę Nobla w dziedzinie literatury.

9. Czy muzyka pomaga w pracy nad wierszem? Proponujemy uczniom wysłuchanie utworu muzycznego (fragment *V Symfonii* Mahlera) i zapisanie na kartkach emocji, skojarzeń i obrazów, jakie podpowiada im ta muzyka. Po kolejnym wysłuchaniu tego samego utworu uczniowie piszą krótkie opowiadanie inspirowane muzyką.

9. Wybrany uczeń odczytuje tekst (> załącznik 6), a my zadajemy uczniom pytania:

Jaki kształt ma utwór Ludwika Jerzego Kerna? (*gitary*)

W jakich gatunkach muzycznych jest wykorzystywana gitara? (*pop, rock, metal, muzyka klasyczna, flamenco* itd.)

Miniquiz – uczniowie na podstawie nagrań rozpoznają i zapisują nazwy usłyszanych fragmentów muzycznych, a następnie samodzielnie rozwiązują krzyżówkę (**+> załącznik 13**).

10. Co w muzyce oznacza słowo "takt"? Przedstawiamy takt i rytm w muzyce  $\rightarrow$  załącznik 11) i przypominamy rodzaje taktowania na przykładzie hymnu narodowego oraz pieśni *My, Pierwsza Brygada*. Uczniowie zapisują

definicję taktu w zeszytach, a następnie próbują taktować usłyszane utwory.

11. Uczniowie sprawdzają w słownikach języka polskiego, czy słowo "takt" ma jeszcze inne znaczenia niż to, o którym była mowa przed chwilą, a następnie odczytują definicję. W definicji pojawiło się sformułowanie "człowiek taktowny". Burza mózgów: Kogo można tak nazwać?

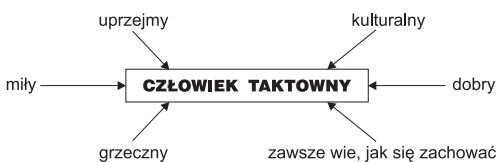

Uczniowie zapisują w zeszytach to, co ustalili w trakcie burzy mózgów, a następnie rozdajemy im  $\rightarrow$  załącznik 12. Zadaniem uczniów jest wypisać po trzy przykłady zwrotów i wyrażeń ze słowem "takt" w znaczeniu muzycznym (*skoczny*, *regularny*, *uroczysty*) oraz literackim (*towarzyski*, *poczucie taktu w postępowaniu*).

Ćwiczenie kończymy na wesoło. Prosimy, aby grupy wybrały po jednej osobie, której zadaniem będzie bezbłędne przeczytanie pewnego zdania (TRACZ TARŁ TARCICĘ TAK TAKT W TAKT, JAK TAKT W TAKT TARCICĘ TARTAK TARŁ). Aby wszyscy mieli równe szanse, uczniowie wybrani do tej zabawy wychodzą na korytarz, by nie mogli się przygotować wcześniej  $\leftrightarrow$  załącznik 14).

12. Na zakończenie naszych zajęć proponujemy uczniom jeszcze jedną zabawę. Każda grupa wybiera znów jedną osobę, która będzie rzeźbą. Pozostali członkowie grupy zamienią się teraz w rzeźbiarzy. Zadaniem uczniów będzie na podstawie usłyszanej muzyki pokazać emocje w niej zawarte. Nauczyciel muzyki ocenia przygotowane przez poszczególne grupy rzeźby i ich zgodność z emocjami wyrażonymi w danym utworze muzycznym (uczniowie losują numer utworu muzycznego, na podstawie którego będą przygotowywać rzeźbę  $\rightarrow$  załącznik 15).

#### FORUM EDUKACYJNE "NOWE PRZESTRZENIE EDUKACJI"

Polska Fundacja Dzieci i Młodzieży zaprasza na XI Forum Edukacyjne, które odbędzie się w sobotę 7 października br. w godz. 10.00–18.00 w liceum im. Stanisława Staszica w Warszawie przy ul. Nowowiejskiej 37a. Forum jest corocznym miejscem spotkań nauczycieli, wychowawców, pedagogów, rodziców, młodzieży, instruktorów domów kultury, pracowników organizacji pozarządowych i samorządów, którzy dyskutują o jakości formalnej i nieformalnej edukacji.

Ideą Forum jest zaprezentowanie uczniom i nauczycielom programów, dzięki którym szkoła może stać się miejscem przyjaznym zarówno dla jednych, jak i drugich. Trenerzy z różnych ośrodków w kraju przedstawią sposoby pracy z dziećmi i młodzieżą. Motywem przewodnim prezentowanych szkoleń jest pokazanie "jak uczyć", a nie – "czego uczyć".

Podczas Forum odbędą się warsztaty prezentujące ciekawe sposoby pracy z uczniami. Zajęcia prowadzone na Forum pozwalają rozwijać umiejętności pedagogiczne i wychowawcze, pokazują, jak reagować na problemy młodych ludzi oraz rozbudzać aspiracje edukacyjne uczniów. Uczą także, jak prowadzić atrakcyjne zajęcia pozalekcyjne.

Uczestnictwo w Forum Edukacyjnym jest bezpłatne.

Więcej informacji na: www.pcyf.org.pl

 $\rightarrow$ 

## **Mickiewicz od innej strony (do s. 17)**

Załacznik 1

### **GRUPA 1**

Odpowiedzcie na pytania i wykonajcie polecenia:

- 1. Jak miał na imię ojciec Adama Mickiewicza?
- 2. Jaki był herb Mickiewiczów?
- 3. Jaki zakon prowadził szkołę, do której uczęszczał Adam Mickiewicz?
- 4. Ustalcie, z jakich utworów Adama Mickiewicza pochodzą następujące cytaty:
	- a) "Żagle, na kształt chorągwi gdy wojnę skończono, Drzemią na masztach nagich"
	- b) "Pęka śród dymu granat, szyk pod niebo leci I ogromna łysina śród kolumny świeci"
- 5. Znajdźcie i wydrukujcie reprodukcję obrazu *Mickiewicz na Judahu skale*. Ustalcie, kto jest jego autorem, kiedy obraz został namalowany i gdzie się obecnie znajduje.
- 6. Kto dokonał filmowej adaptacji *Pana Tadeusza*? Wymieńcie nazwiska trzech aktorów grających w tym filmie.

#### **GRUPA 2**

Odpowiedzcie na pytania i wykonajcie polecenia:

- 1. Jaki był cel Towarzystwa Filomatów i Towarzystwa Filaretów, które założył Adam Mickiewicz i jego najbliżsi przyjaciele?
- 2. Wymień miasta, w których jak podaje encyklopedia internetowa Wikipedia znajdują się pomniki Adama Mickiewicza.
- 3. Wymień tytuły trzech ballad Adama Mickiewicza.
- 4. Ustalcie, z jakich utworów Adama Mickiewicza pochodzą następujące cytaty:
	- a) "Chciałbym wszystkie słówka chwytać Wprzód, nim od ustek odlecą"
	- b) "Jako płomień gubi się w płomieniu"
- 5. Znajdźcie i wydrukujcie reprodukcję akwareli Franciszka Tepy, przedstawiającej Adama Mickiewicza. Ustalcie, w jakim czasopiśmie ją wydrukowano i w którym roku.
- 6. Kto grał Konrada w słynnej inscenizacji *Dziadów* w reżyserii Kazimierza Dejmka? Gdzie je wystawiono i kiedy?

### **GRUPA 3**

Odpowiedzcie na pytania i wykonajcie polecenia:

- 1. W którym roku umarł ojciec Adama Mickiewicza?
- 2. Na jakim wydziale Uniwersytetu Wileńskiego studiował poeta?
- 3. Jaki tytuł nosił pierwszy tomik poetycki Adama Mickiewicza?
- 4. Ustalcie, z jakich utworów Adama Mickiewicza pochodzą następujące cytaty: a) "Gwiazdy nad toba i gwiazdy pod toba, I dwa obaczysz księżyce" b) "Rozpuściła na wiatr włoski I łzami skropiła lica"
- 5. Znajdźcie i wydrukujcie reprodukcję obrazu Henryka Rodakowskiego, przedstawiającego Adama Mickiewicza. Ustalcie, kiedy obraz został namalowany i gdzie się znajduje.
- 6. Kto po raz pierwszy i kiedy w całości wystawił *Dziady* Adama Mickiewicza?

### **GRUPA 4**

Odpowiedzcie na pytania i wykonajcie polecenia:

- 1. W jakim kraju umarł Adam Mickiewicz?
- 2. Czyje imię nosił uniwersytet w Wilnie, na którym studiował Adam Mickiewicz?
- 3. W jakim kraju w 1848 roku poeta tworzył Legion Polski?
- 4. Ustalcie, z jakich utworów Adama Mickiewicza pochodzą następujące cytaty:
	- a) "W lewo się piękna dolina podaje, Przodem rzeczułka i mostek" b) "«Hulaj dusza! hulaj!» – woła, Śmieszy, tumani, przestrasza"
- 5. Znajdźcie i wydrukujcie reprodukcję grafiki Eugene'a Delacroix przedstawiającej ` poetę.
- 6. Kto w 1973 roku wyreżyserował *Dziady* w Starym Teatrze w Krakowie?

#### **GRUPA 5**

Odpowiedzcie na pytania i wykonajcie polecenia:

- 1. Kto wraz z Adamem Mickiewiczem tworzył Towarzystwo Filomatów?
- 2. W jakim mieście uczył Adam Mickiewicz po ukończeniu studiów?
- 3. Kim był z zawodu ojciec poety?
- 4. Ustalcie, z jakich utworów Adama Mickiewicza pochodzą następujące cytaty:
	- a) "Za wcześnie, kwiatku, za wcześnie, b) "Dwaj go chłopczyki pod rękę wiodą" Jeszcze północ mrozem dmucha"
- 5. Znajdźcie i wydrukujcie fotografię przedstawiającą dom rodzinny poety.
- 6. Na podstawie jakiego utworu poety Tadeusz Konwicki nakręcił film pt. *Lawa*?

 $\rightarrow$ 

\_\_\_\_\_\_\_\_\_\_\_\_\_\_\_\_\_\_\_\_\_\_\_\_\_\_\_\_\_\_

## **Liście jak listy (do s. 19)**

#### Załącznik 2

Józef Ratajczak **Liście jak listy**

Liść z listem można pomylić, Aby spostrzec po chwili:

Lecą listy na wszystkie strony, A każdy – polecony.

Wiatr tu jest listonoszem. – Odebrać list poproszę!

Co dzisiaj doniósł liść klonu?

Jakie nowiny Zawiera liść olszyny? A jakie listek brzozy? Kto na polski przełoży?

Biorę liście do ręki, a tam więcej nic nie ma; Tylko nadawca: błękit, I adres wyraźny: zimowy.

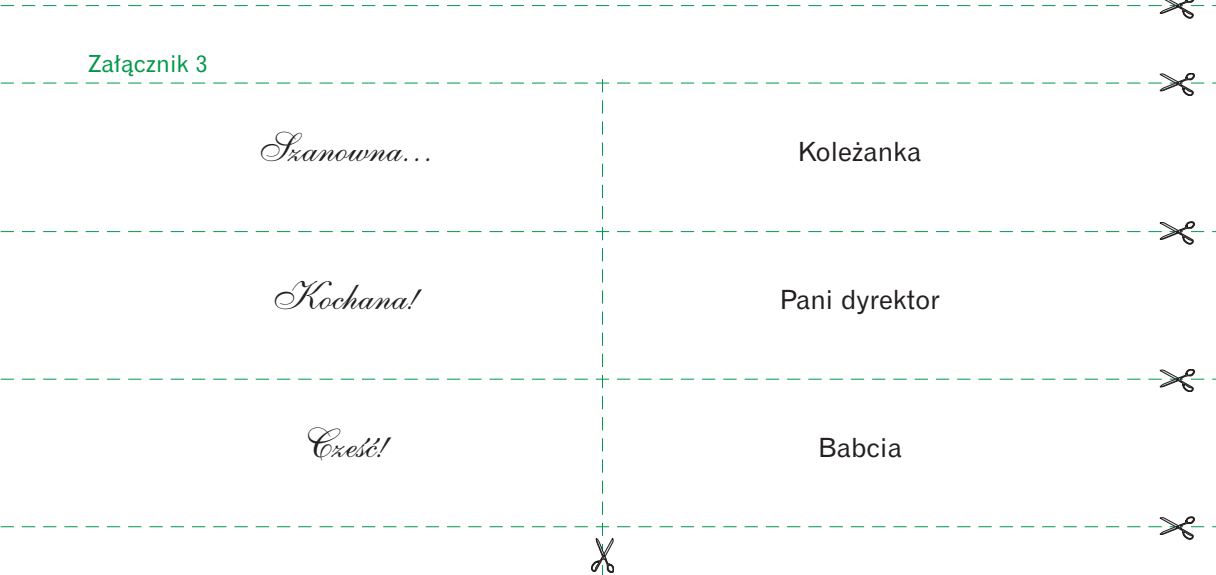

Załącznik 4

Gdańsk, 15.09.2006 r.

Uwaga! Zginął pies rasy wyżeł!!!

Wczoraj na skrzyżowaniu ul. Kołobrzeskiej i ul. Arkońskiej zaginął pies – czarno-brązowy wyżeł. Wabi się Komandor i jest bardzo łagodny. Jest moim najlepszym przyjacielem i bardzo za nim tęsknię.

\_\_\_\_\_\_\_\_\_\_\_\_\_\_\_\_\_\_\_\_\_

Jeśli ktoś widział mojego psa, proszę o wiadomość! Za informację lub przyprowadzenie mojego psa do domu wyznaczyłem nagrodę.

Bardzo proszę o pomoc. Tomek

ul. Arkońska 14 tel. (58) 555 77 88

#### Kraków, 19.09.2006 r.

Sprzedam okazyjnie żółty rower marki Author. Rower jest w bardzo dobrym stanie, mało używany, ponieważ z powodu kontuzji nogi nie mogłem na nim jeździć. Obecnie rower jest dla mnie za mały i chciałbym sobie kupić większy.

W sprawie kupna proszę dzwonić pod numer telefonu: (12) 77 88 999.

 $\begin{array}{cccccccccccccc} \bot & \bot & \bot & \bot & \bot & \bot & \bot \end{array}$ 

Busko Zdrój, 10.11.2005 r.

Drodzy Koledzy!

Na początku chciałbym Was serdecznie pozdrowić. Już dwa tygodnie jestem w sanatorium. Lekarze powiedzieli, że moja rehabilitacja potrwa jeszcze dwa miesiące. Dni mijają tutaj bardzo spokojnie i nudno, więc tęsknię za naszymi meczami piłki nożnej i klasowymi wygłupami. Brakuje mi nawet lekcji matematyki z naszą panią.

W sanatorium też mamy lekcje, ale nie jest tak wesoło jak w naszej szkole. Nie ma WF i właściwie nie ma co robić. Nie wolno nam za dużo biegać i szaleć, a o meczach nie ma mowy. Strasznie się z kolegami nudzimy i nie wiemy, co zrobić z wolnym czasem. Poradźcie, proszę, co moglibyśmy zrobić, żeby te dni tak się nam nie dłużyły.

Tęsknię za Wami i naszymi wspólnymi zabawami. Już nie mogę się doczekać powrotu.

Pozdrawiam Was bardzo

Wojtek

PS Pozdrowienia dla wszystkich nauczycieli.

----------------------

. .. .. .

## **Słowo i dźwięk kluczem do wyobraźni (do s. 21)**

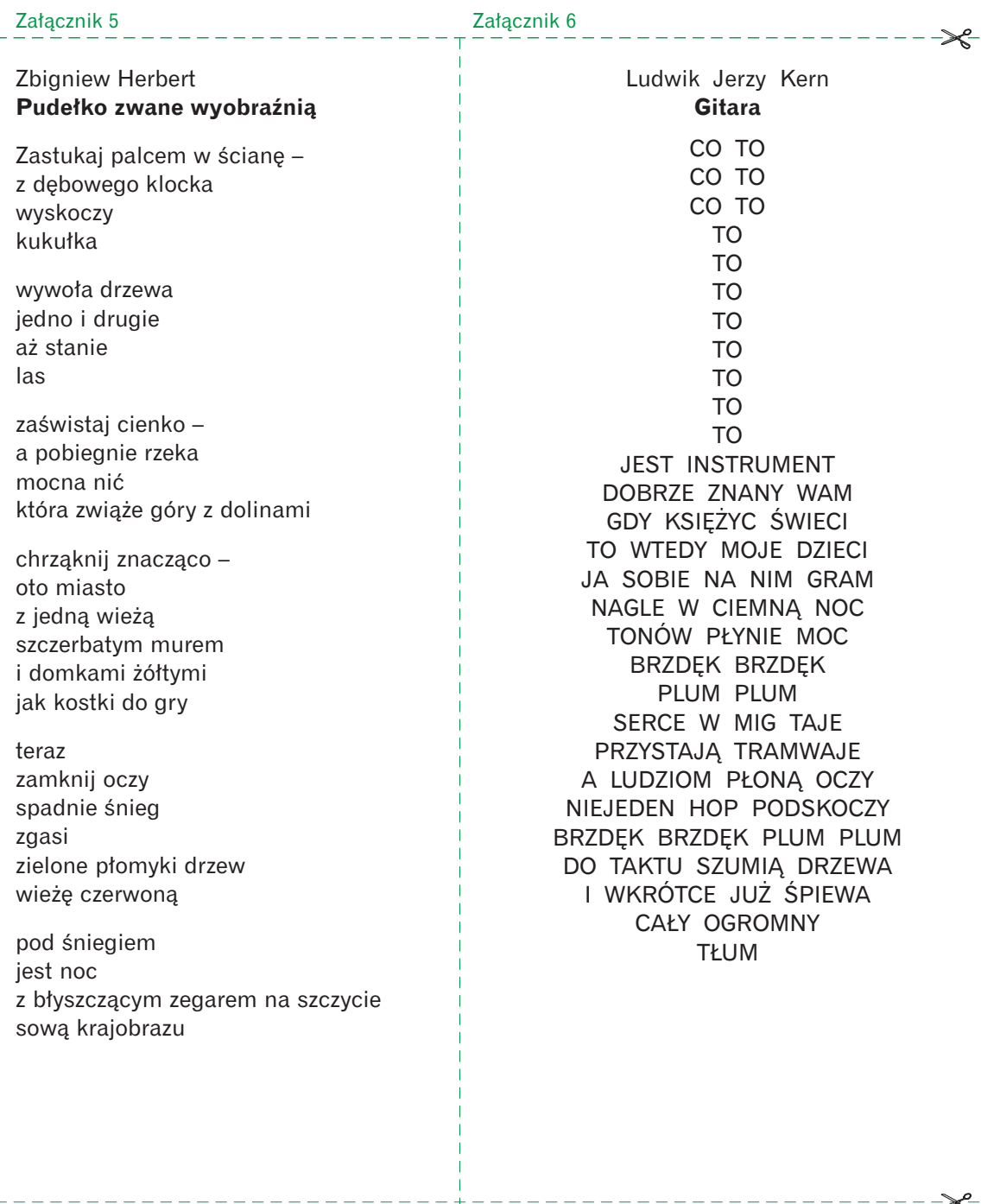

22222

## załączniki do scenariuszy

 $\frac{1}{2}$ 

Materiały do kopiowania

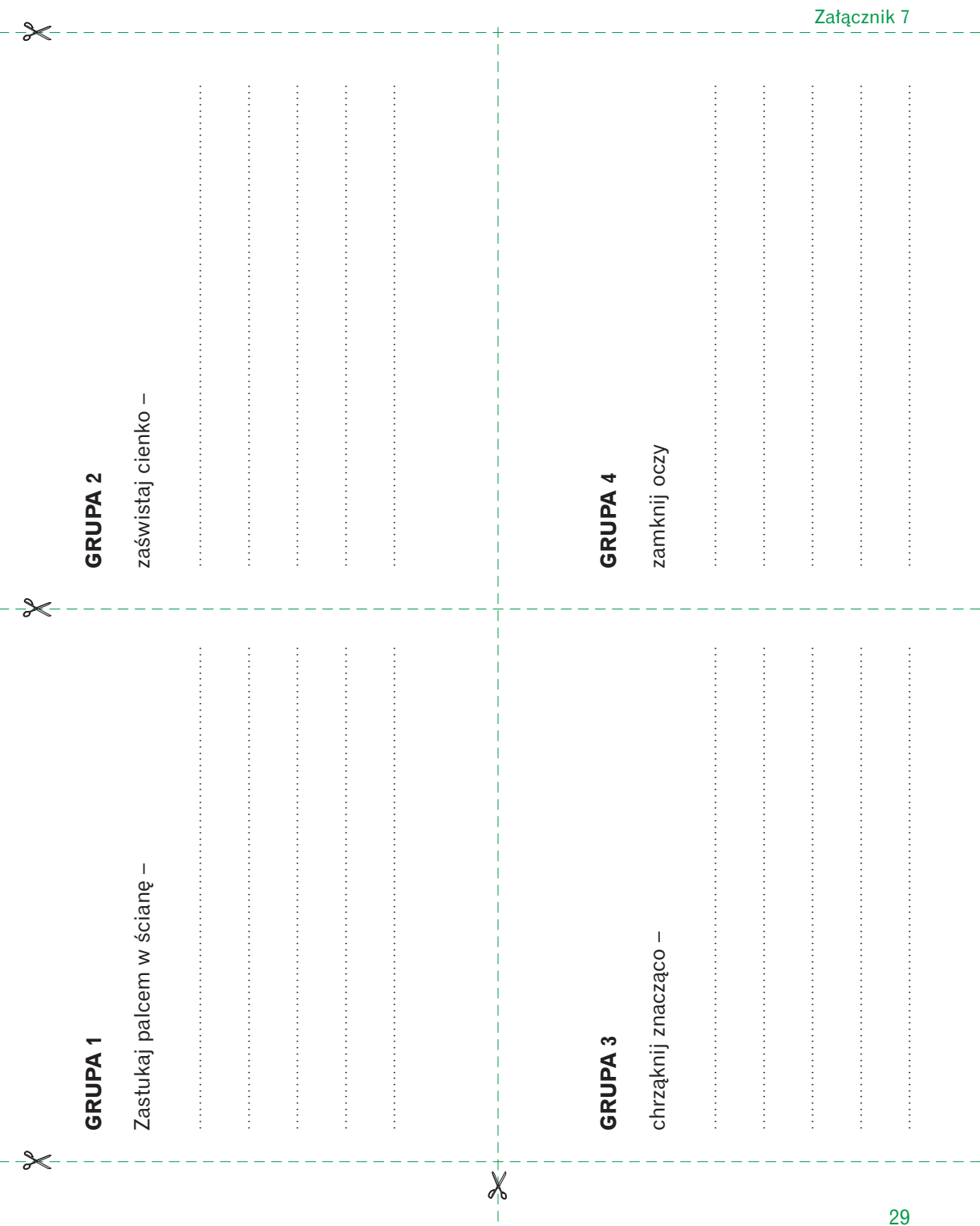

## załączniki do scenariuszy **Materiały do kopiowania**

#### Załącznik 8

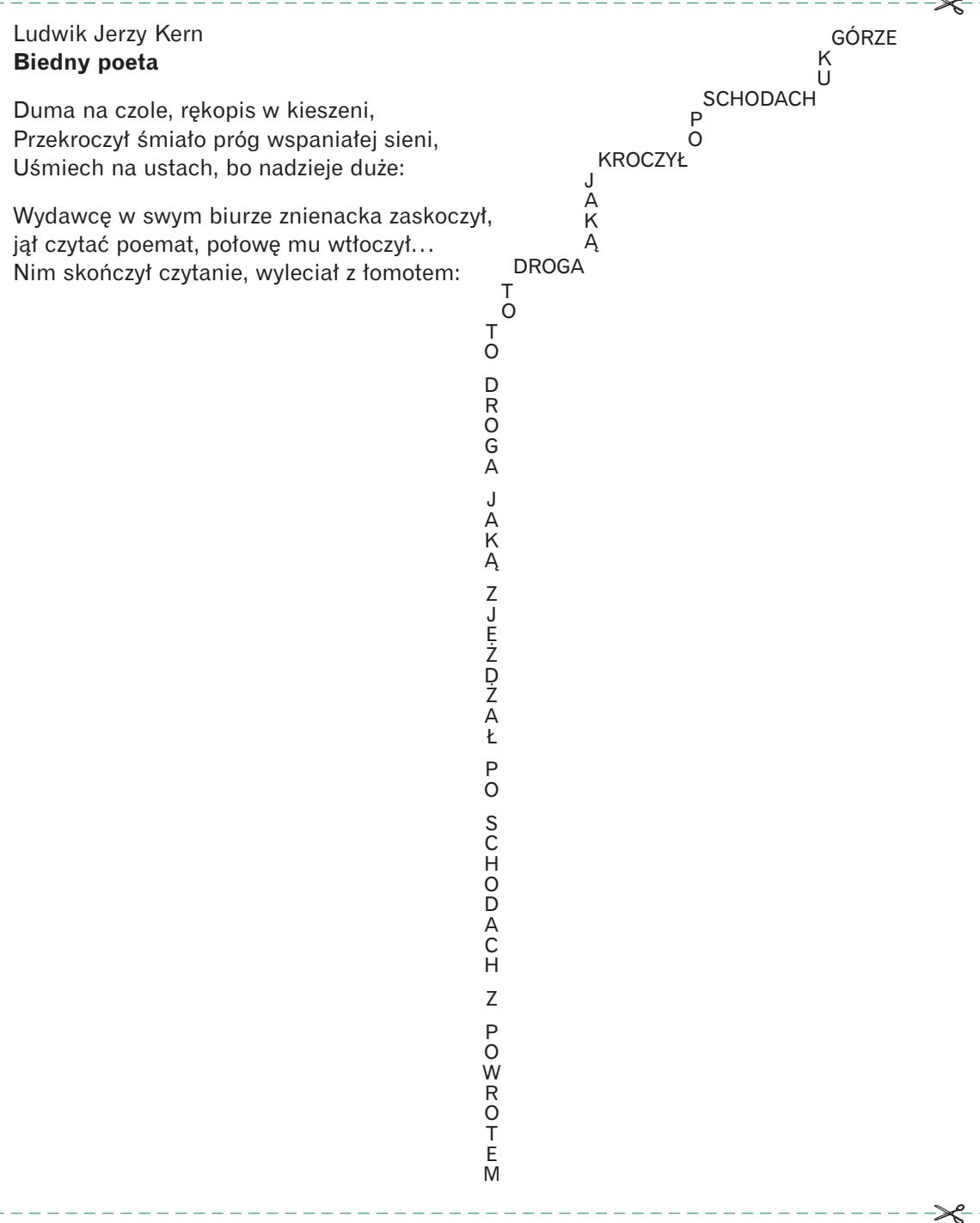

 $\rightarrow$ 

 $\prec$ 

#### Załącznik 9

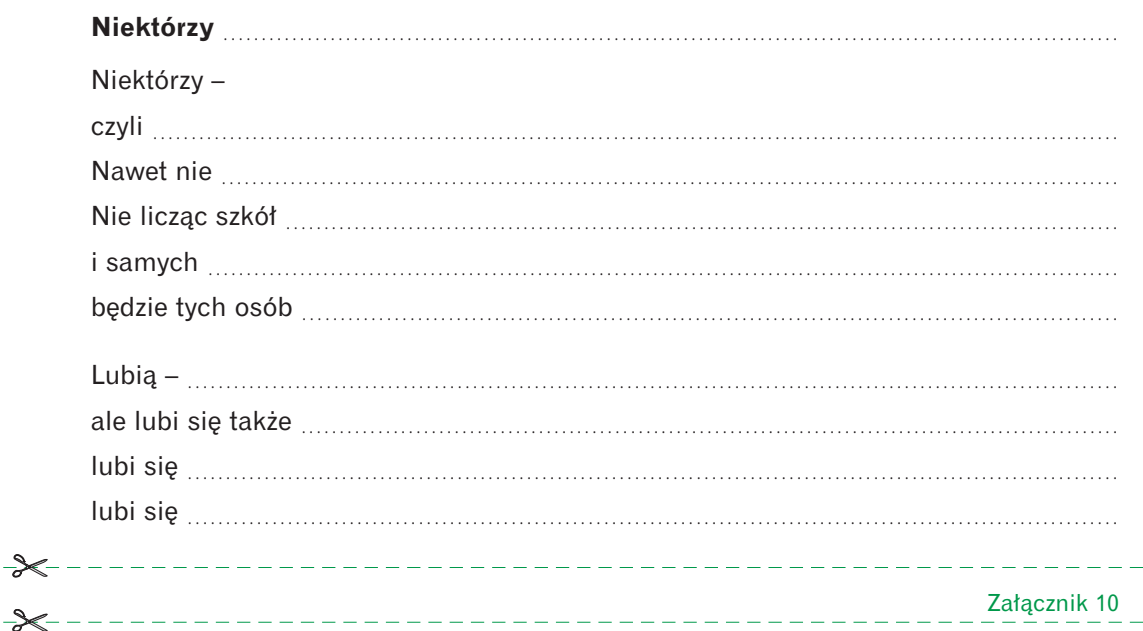

\_\_\_\_\_\_\_\_\_\_\_\_\_\_\_\_\_\_\_\_\_\_\_\_\_\_\_\_\_\_\_\_\_\_\_

#### **Niektórzy lubią poezję**

Niektórzy – czyli nie wszyscy. Nawet nie większość wszystkich ale mniejszość. Nie licząc szkół, gdzie się musi, i samych poetów, będzie tych osób chyba dwie na tysiąc.

Lubią – ale lubi się także rosół z makaronem, lubi się komplementy i kolor niebieski, lubi się stary szalik, lubi się stawiać na swoim, lubi się głaskać psa.

Poezję – Tylko co to takiego poezja. Niejedna chwiejna odpowiedź na to pytanie już padła. A ja nie wiem i nie wiem i trzymam się tego Jak zbawiennej poręczy.

## załączniki do scenariuszy **Materiały Materiały do kopiowania**

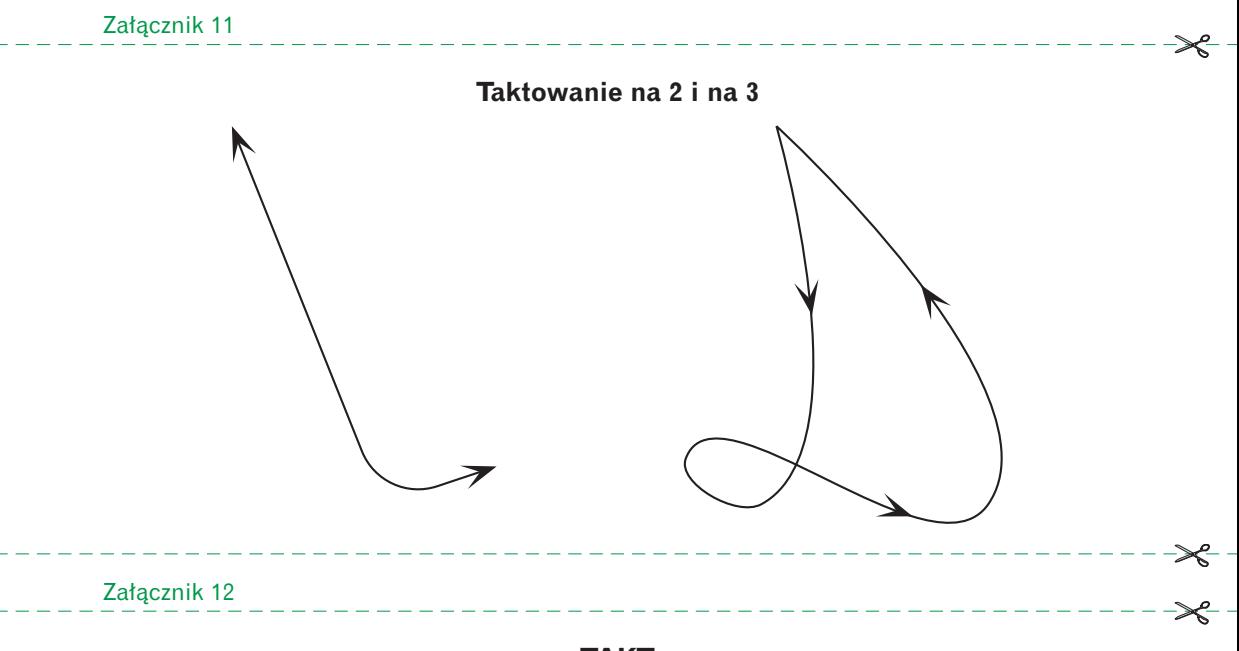

**TAKT**

**1.** jednostajny, regularny, skoczny, uroczysty, dwuwymiarowy, trójdzielny, muzyczny *-metrum muzyczne; miara w melodii lub w rytmie*.

**2.** Delikatny, niezrównany, szlachetny, wielki, wrodzony; **takt** dyplomatyczny, polityczny, towarzyski; **takt** postępowania albo w postępowaniu *-umiar w postępowaniu*.

**3.** Bez taktu *(bez umiaru, nietaktowny)*. Człowiek bez taktu; postępuje, zachowuje się bez taktu.

**4.** W **takt** *-w rytm melodii*.

**5.** Postępować z taktem  $\langle z \text{ } umiarem, \text{ } taktownie \rangle.$ 

**6.** Poczucie taktu  $\langle$ *umiaru* $\rangle$ ; wyczucie rytmu.

**7.** Gubić, poddawać, pomylić, wybijać nogą, zmylić **takt**, stukać do taktu *-do rytmu, w rytm, z rytmem*, uciąć, urwać w pół **taktu** *-w połowie metrum muzycznego*.

**8.** Mieć, okazywać, wykazać, zachować **takt**  $\langle$ u*miar w postępowaniu* $\rangle$ .

**9.** Prześpiewać, zanucić kilka taktów np. utworu muzycznego.

**10.** Kiwać, poruszać głową w **takt**.

**11.** Uderzać w jeden **takt** z kimś.

**12.** Odznaczać się **taktem** *(poczuciem umiaru w postępowaniu*).

Materiały do kopiowania **załączniki do scenariuszy**

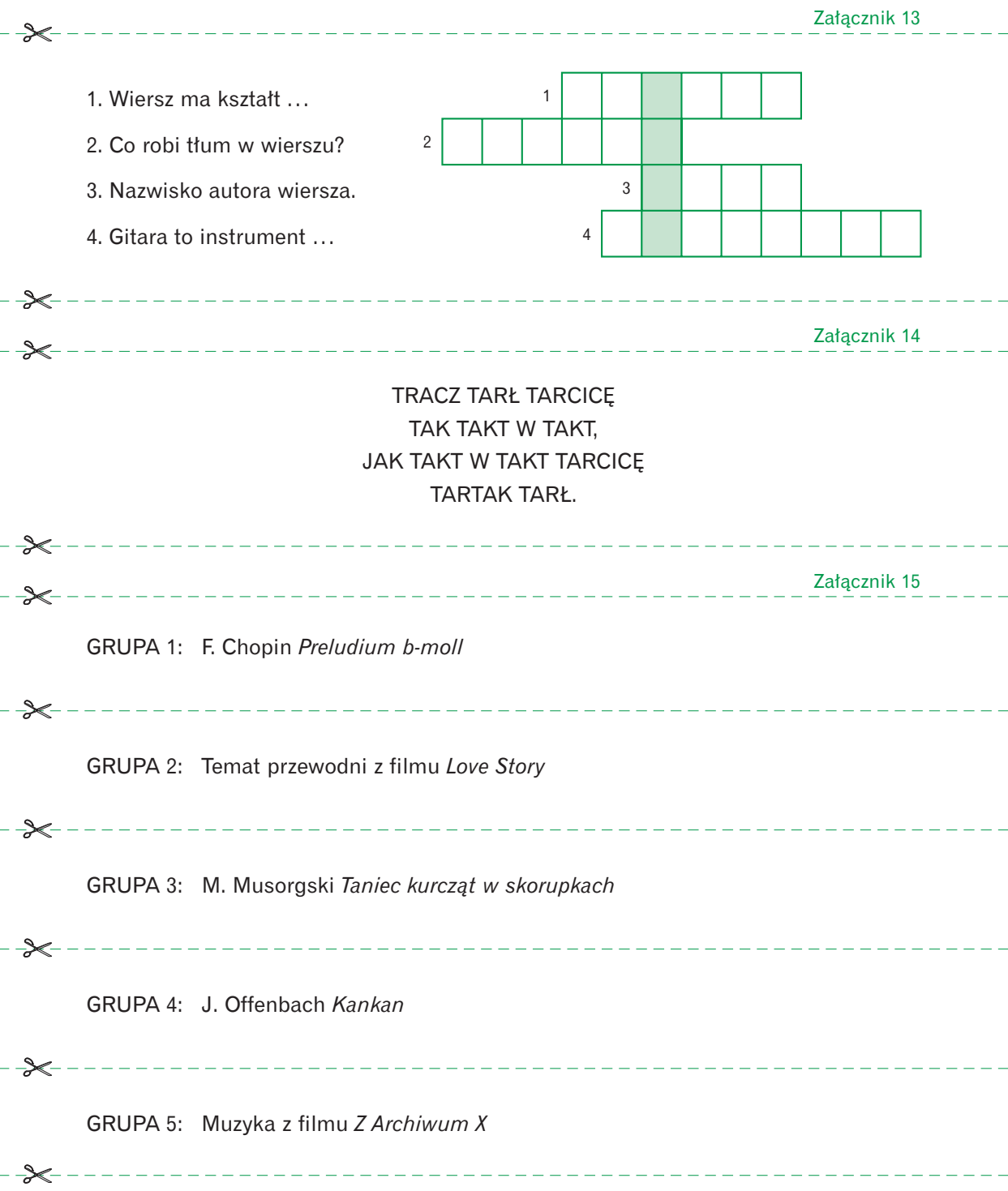

 $\prec$ 

--------------------

## **Nauczmy dzieci wartości (do s. 37)**

#### Załacznik 16

Joanna Gutowska, *Klasówka z majmy*

#### **Nikt nie szanuje mojej pracy**

- MAMA Proszę, córeczko. Zrobiłam Ci na drutach nowy sweterek. Czy ci się podoba?
- CÓRKA *(mierzy)* Może być.
- MAMA Nie podziękujesz mi?
- CÓRKA Dziękuję. Czy mogę iść na podwórko?
- MAMA Możesz, ale proszę uważaj na ten sweter. Bardzo się nad nim napracowałam i chciałabym, żeby starczył na długo.
- CÓRKA Dobrze, dobrze. *(wybiega; wraca w bardzo brudnym swetrze)*
- MAMA Co się stało? Zakopywałaś się w ziemi? Cały sweter brudny, nitki powyciągane.
- CÓRKA Nic się nie stało. Bawiliśmy się super. Ja byłam gąsienicą i musiałam się przeczołgać pod ławką. Nikt nie umie się tak dobrze czołgać jak ja. Nawet chłopcy. Wtedy się trochę pobrudziłam.
- MAMA Trochę? Cały sweter zniszczony. Nie możesz w tym chodzić.
- CÓRKA To się przebiorę. W ten zielony dres.
- MAMA Mam nadzieję, że nadaje się jeszcze do nałożenia. Wczoraj włożyłam ci go do szafy. Był czysty i zeszyty.
- CÓRKA Aha, zapomniałam. Zrobiła się w nim dziura.
- MAMA Jak to się zrobiła?
- CÓRKA Wystawał gwóźdź i się zaczepiło.
- MAMA Z czego ten gwóźdź wystawał?
- CÓRKA No, z płotu. Musiałyśmy przeleźć przez płot, bo chłopcy nas gonili.
- MAMA Nie wchodź w brudnych butach. Dopiero pastowałam podłogę.
- CÓRKA Tylko się napiję. Tak chce mi się pić.
- MAMA Popatrz, jakie ślady. Uważaj, rozlewasz na podłogę.
- CÓRKA To nic, się wytrze.
- MAMA Samo się wytrze. Ciągle tylko piorę, szyję, sprzątam. Na nic innego już nie mam czasu. A ty wszystko niszczysz. Czy słyszysz, co do ciebie mówię?
- CÓRKA Tak mamo, słyszę. Zrób mi kanapkę z serem. Jestem głodna. *(mama wychodzi, a córka włącza muzykę i je ciasteczka; wraca mama z kanapką)*
- MAMA Proszę, córeczko. Tylko nie nakrusz, bo już tu posprzątałam.
- CÓRKA Już nie chcę kanapki. Nie jestem głodna.
- MAMA Nic dziwnego, jeśli zjadłaś ciastka. Zobacz, ile tu okruchów. Mogłaś mi powiedzieć. Niepotrzebnie robiłam kanapkę. I wyłącz muzykę, tata pracuje w swoim pokoju. Nie można mu przeszkadzać, bo musi na jutro skończyć. To ważna praca.
- CÓRKA Ale ja chcę oglądać telewizję. Zaraz jest dobranocka.
- MAMA Trudno. Jesteś już taka duża, że wytrzymasz bez dobranocki. Musisz zrozumieć, że praca jest ważniejsza.
- CÓRKA Ale ja lubię oglądać dobranockę. Czy tata nie może pracować w kuchni?
- MAMA Nie. Musi mieć spokój i wygodnie rozłożyć swoje papiery.
- CÓRKA Teraz jest pora dobranocki. Ja muszę zobaczyć dobranockę.
- MAMA Kiedy ty odrabiasz lekcje, czyli wykonujesz swoją pracę, my ci nie przeszkadzamy.
- CÓRKA Ja mogę odrabiać lekcję i słuchać muzyki.

MAMA Ale tatusiowi to przeszkadza. Ścisz to i nie rób tu bałaganu. *(mama wychodzi, a córka ustawia muzykę jeszcze głośniej, tańczy po całym pokoju, je ciastko i wszędzie nim kruszy)*

- CÓRKA Jeśli nie mogę oglądać dobranocki, to chociaż sobie posłucham muzyki. *(wchodzi mama)*
- MAMA Ścisz natychmiast to granie i sprzątnij okruchy. Zdejmij sweter. Muszę go zabrać do prania i pozszywać.
- CÓRKA *(wyłącza muzykę i zdejmuje sweter)* Ale jak to nie zejdzie, to nie będę nosiła, bo dziewczynki mnie wyśmieją, że chodzę w takim starym łachu.
- MAMA Przecież to nowiutki sweter. Dziś go skończyłam.
- CÓRKA Wygląda okropnie.

 $\prec$ -

- MAMA Twój pokój też wygląda okropnie. Można sprzątać od nowa. Ja już tego nie zrobię, włącz odkurzacz i pozbieraj te okruchy. I sprzątnij te brudne papiery z okna. *(zgniata i zrzuca na podłogę pomazaną i pogiętą kartkę)*
- CÓRKA Mamo! Co ty zrobiłaś? To nie są żadne papiery to orgiami, moja żabka z papieru. Sama ją złożyłam. Tyle się napracowałam, a teraz cała zgnieciona. Będę musiała robić nową. Nikt nie szanuje mojej pracy. *(płacze)*

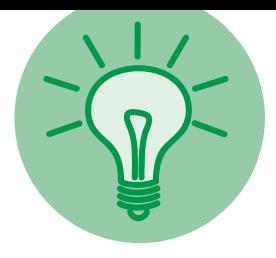

## **nauczyciel ma pomysły**

## PROJEKT ROBINSON

W VI klasie, omawiając z uczniami *Robinsona Crusoe*, pracuję metodą projektu, którą uczniowie bardzo lubią, m.in. dlatego, że nie wymaga notowania w zeszycie. W trakcie pracy uczniowie ćwiczą sporządzanie różnych form wypowiedzi (charakterystyki, opowiadania), posługują się cytatami, uczą się wyszukiwania informacii w Internecie i ich selekcii.

Każdy uczeń przygotowuje kilka kartek A4 oraz segregator. Ustalamy zagadnienia do omówienia – każdy temat zostaje opracowany na oddzielnej kartce. Projekt stanowią umieszczone w segregatorze opracowania poszczególnych tematów. Niektóre formy wypowiedzi są przeze mnie narzucone, ale uczniowie także mają wpływ na to, jak opracują dany temat. Do nich również należy zaprojektowanie oprawy graficznej projektu, którego układ może być następujący:

- 1. Strona tytułowa.
- 2. Krótka notatka o autorze.
- 3. Charakterystyka Robinsona.
- 4. Plan wyspy.
- 5. Sposób odżywiania bohatera.
- 6. Fauna i flora wyspy.
- 7. Jak Robinson znajdował przyjaciół?
- 8. Jak Robinson żył na bezludnej wyspie?
- 9. Wyspa, na której chcę spędzić wakacje. 10. Spis treści.

Każda kartka (temat) może być ozdobiona rysunkiem lub ilustracją wyciętą z czasopisma bądź ściągniętą z Internetu. W takiej jednak sytuacji uczulam uczniów na konieczność podawania źródła wykorzystanych informacji.

Praca ucznia polega na jak najlepszym opracowaniu podanych tematów, zgromadzeniu ich w segregatorze i oddaniu do oceny (mają na to ok. 6 lekcji). Czasami bywa, że uczniowie proponują dodatkowe tematy.

Aby praca całego zespołu przebiegała sprawnie, przygotowujemy spis informacji, które chcielibyśmy odnaleźć w Internecie. Udajemy się do pracowni komputerowej i wyszukujemy to, co wzbogaci projekty, np. informacje na temat Daniela Defoe, ilustracje i ciekawostki dotyczące egzotycznych zwierząt, roślin, klimatu itp. Niektóre wiadomości można odnaleźć np. na stronach: www.pl.wikipedia.org, www.papugi.gery.pl, www.fotobank.babel.pl, www.botanika.rzeszow.pl. Podobnych stron jest bardzo dużo, a uczniowie świetnie sobie radzą z ich wyszukiwaniem.

Najwięcej emocji wzbudza temat nr 9. Pomysł jego opracowania polega na zaprojektowaniu wyspy, czyli umiejscowieniu jej na mapie, scharakteryzowaniu panującego na niej klimatu, przedstawieniu jej fauny i flory, opisie miejsca zamieszkania itd. Uczniowie, chcąc dobrze wykonać zadanie, znów posługują się komputerem. Projektują swoją wyspę, opisują zwyczaje niektórych zwierząt, informują, które rośliny są jadalne, oraz proponują, jak można wykorzystać wakacyjny czas na tajemniczej bezludnej wyspie.<br>Bogumiła Kaczmarek

MONITORING ORTOGRAFII

Czasem pozwalam moim uczniom zagrać w ortograficzną grę "Walka z bykami", znajdującą się na stronie www.zyraffa.pl, która zawiera wiele ciekawych gier edukacyjnych. "Walka z bykami" polega na poszukiwaniu byka, na którego brzuchu znajduje się wyraz z ortograficznym błędem. Walka ma trzy etapy, kończy się nadaniem tytułu mistrza ortografii. Inna gra pt. "Uratuj króliczka" nie uczy może ortografii w rozumieniu ćwiczenia pisowni słów z trudnością ortograficzną, ale za to ćwiczy inteligencję operacyjną, uczeń musi bowiem odgadnąć słowo, zanim króliczek zostanie unicestwiony (zabawna grafika budzi mnóstwo radości w uczestnikach zabawy). Na stronie znajdują się również krzyżówki z wiedzy o mitologii, ze znajomości przysłów i inne. Warto skorzystać z zyraffy – jest ciekawa pod względem graficznym i naprawdę wciąga.

Danuta Pieniążek

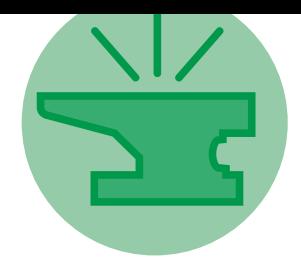

## **godzina wychowawcza**

# Nauczmy dzieci wartości (6)

## Małgorzata Firsiof Propozycja cyklu lekcji wychowawczych dla szkoły podstawowej

## TEMAT MIESIĄCA – SZACUNEK

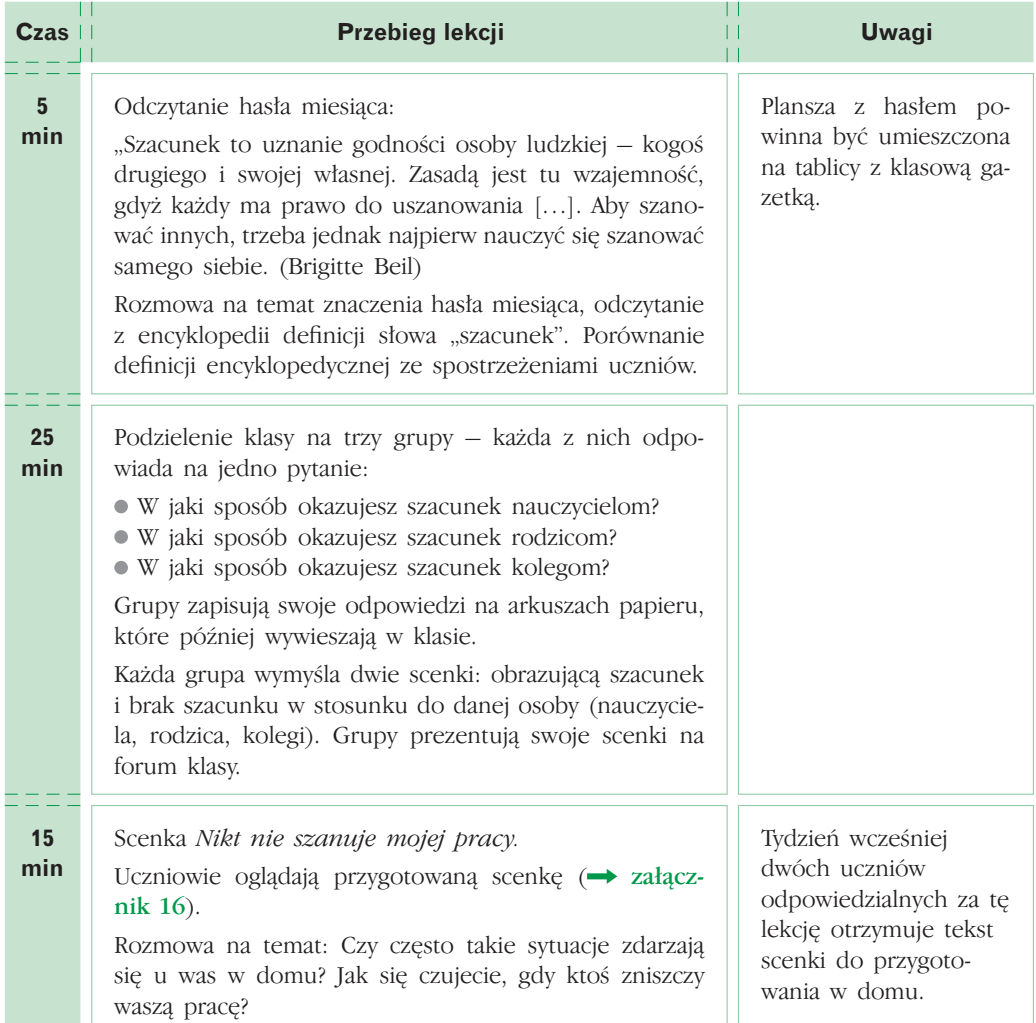

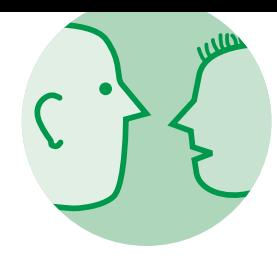

## **psychologia w szkole**

# Kontrakt z klasą

Jolanta Zianowicz-Szulfer

Zawarcie z grupą kontraktu określającego zasady pracy uświadamia uczniom, jak ważny jest ich udział w całym procesie uczenia.

Wrzesień jest bardzo ważnym miesiącem w życiu każdego ucznia, ale i nauczyciela. Po dwóch miesiącach wypoczynku z dala od murów szkoły (dotyczy to uczniów, bo nauczyciele pracują przecież także w okresie wakacyjnym), powrót do obowiązków nie jest łatwy. Ważne jest, byśmy pomogli naszym podopiecznym wrócić do rzeczywistości szkolnej i z zapałem zabrać się do pracy. Podczas pierwszych dni w szkole warto znaleźć czas na wakacyjne opowieści, zdjęcia i pamiątki. Może to być również dla nas okazja do lepszego poznania uczniów, ich zainteresowań i marzeń. Od tego, jak ułożymy nasze relacje z klasą na początku roku szkolnego, będzie zależała współpraca przez najbliższe dziesięć miesięcy. Myślę, że dlatego warto szczegółowo zaplanować zawarcie z grupą kontraktu, który określi zasady pracy w nowym roku szkolnym.

### Ustalenie zasad

Pewną formą kontraktu jest wypunktowanie przez nauczyciela głównych zasad pracy i zapisanie ich przez uczniów w zeszytach. Zauważyłam, że taką formę dość często stosują nauczyciele języków obcych. Ma ona wiele zalet, jednak fakt, że autorem zasad jest sam nauczyciel, utrudnia uwewnętrznienie ich przez uczniów i nabranie przez nich przekonania, że są to ich zasady (nawet jeśli je szczegółowo omówimy). W tej sytuacji łatwo jest przeciwstawiać się takim z góry narzuconym regułom. Zdecydowanie lepsze efekty w pracy z grupą daje wspólne ustalenie zasad pracy, uwzględniające pomysły i propozycje uczestników grupy, czyli zawarcie kontraktu.

Co powinien uwzględniać kontrakt? Oprócz zasad związanych z ocenianiem, wywiązywaniem się z prac domowych, kontaktowaniem się z rodzicami, prowadzeniem zeszytów itp. warto umieścić w nim również reguły dotyczące zachowania na zajęciach, współpracy z kolegami i koleżankami, pomocy w nauce. Przygotowując się do ustalenia kontraktu, wypiszmy sobie te reguły, które z naszego punktu widzenia są szczególnie istotne, żeby w natłoku szalonych pomysłów naszych uczniów nie umknęło nam coś ważnego. Kontrakt powinien jasno określać, jakie reguły panują w danej grupie. Pamiętajmy, by w sformułowaniach unikać stosowania przeczenia "nie". Zamiast: "nie wolno przerywać mówiącemu" zapiszmy raczej: "słuchamy siebie nawzajem"; zamiast: "nie używamy telefonu" – "wyłączamy telefon przez zajęciami". Wskazujemy w ten sposób, jakie zachowania są pożądane, zamiast wytykać, czego nie należy robić. Zadbajmy o to, by kontrakt nie stał się

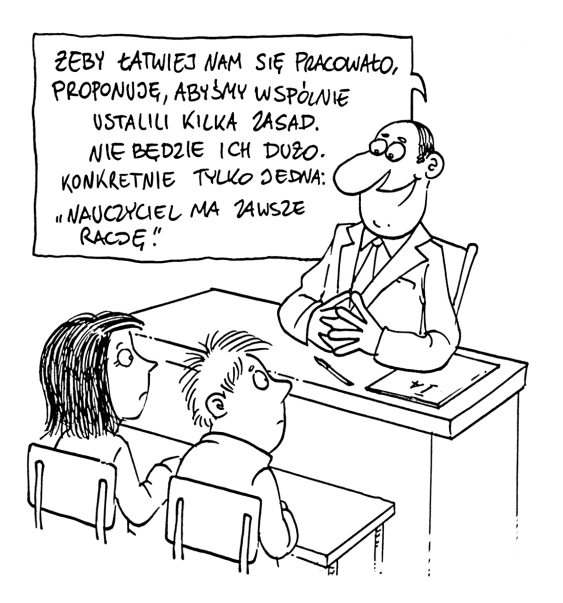

zapisem mówiącym o tym, czego nie wolno naszym uczniom. Nie zapomnijmy o tym, by znalazły się tam również zapisy dotyczące osoby nauczyciela (np. uczeń może prosić nauczyciela o pomoc).

## Uczeń ma pomysły

Pozwolenie młodzieży na decydowanie o tym, ile razy można zapomnieć o pracy domowej i nie otrzymać jedynki, może wydać się bardzo ryzykowne. W rzeczywistości zazwyczaj dochodzi do ustalenia bardzo rzeczowych i logicznych zasad współpracy. Oczywiście, na początku pojawią się pomysły typu: nie będzie prac domowych, na zajęciach można jeść i pić itp. Nie zrażajmy się tymi propozycjami, które są pierwszą reakcją na swobodę w wyrażaniu myśli, ale też sondowaniem, na co mogą sobie pozwolić nasi uczniowie. Zapiszmy te propozycje i poczekajmy, aż inni członkowie grupy zauważą, że przecież w takich warunkach nie da się pracować. Najczęściej to nie nauczyciel musi korygować lub eliminować fantastyczne propozycje uczniów, chociaż ostatecznie ma taką możliwość. Jeśli nie podoba nam się zgłoszona przez uczniów zasada, np. aby raz w tygodniu wychodzić podczas zajęć na spacer, powiedzmy o swoich wątpliwościach i zapytajmy, jakie mogą być inne pomysły na realizowanie zajęć poza budynkiem szkoły. Nie oceniajmy od razu takiego rozwiązania jako niemądrego, lecz zastanówmy się wspólnie, jak inaczej można zrealizować ten pomysł. Najczęściej udaje się dojść do kompromisu i ustalić, że na przykład raz w semestrze klasa wychodzi do muzeum, teatru lub kina. W ten sposób ustalamy również zasady dotyczące dyskutowania czy wysłuchiwania propozycji uczestników grupy, nawet wówczas, gdy nie jesteśmy ich zwolennikami.

Ustalenia zawarte w kontrakcie warto zapisać na plakacie, a następnie powiesić go w widocznym miejscu. Zaangażowanie uczniów w przepisanie i opracowanie graficzne takiego plakatu sprawia, że łatwiej jest im identyfikować się z regułami kontraktu, który od początku do końca powstał przy ich aktywnym udziale.

Warto zaprezentować kontrakt rodzicom, np. podczas wrześniowego spotkania, podkreślając, że jest to efekt wspólnych ustaleń. Stwarza to okazję do pochwalenia uczniów za rzeczowe podejście do zadania.

### Umowa do poprawki

Już podczas tworzenia kontraktu warto uzgodnić, po jakim czasie odbędzie się kolejna dyskusja nad zawartymi w nim zapisami. Dobrze jest ustalić niezbyt odległy termin, aby móc ewentualnie wycofać się z reguł, które nie sprawdziły się w praktyce, lub dopisać te, których zabrakło. Nie warto na siłę trwać przy postanowieniach, co do których mamy wątpliwości, lub takich, których nie jesteśmy w stanie egzekwować. Jest to również dobry moment, by przypomnieć ustalone zasady i przeanalizować, gdzie pojawia się najwięcej trudności i dlaczego. W ten sposób dajemy naszym uczniom odczuć, że jesteśmy bardzo zainteresowani tym, aby każdy z nich mógł realizować swoje zadania zgodnie z kontraktem.

W sytuacjach trudnych, np. notorycznego braku prac domowych czy spóźniania się, możemy odwołać się do ustalonych zasad i związanych z nimi konsekwencji. Nie skupia to negatywnych emocji na osobie nauczyciela (przecież cała klasa ustaliła kontrakt) oraz ułatwia zachowanie dobrych relacji i konstruktywne działanie zmierzające do poprawy sytuacji.

Moje doświadczenia pokazują, że ustalanie kontraktu jest świetną okazją do zasygnalizowania, jak ważne jest dla mnie to, co mają do powiedzenia moi uczniowie. Udana współpraca z grupą prowadzi do powstania w niej miłej atmosfery sprzyjającej badaniu faktów, twórczemu rozwiązywaniu problemów, dzieleniu się refleksjami i opiniami. Dzięki temu nasi uczniowie mogą poczuć, jak bardzo są ważni w procesie uczenia.

Autorka jest psychologiem z kilkunastoletnim doświadczeniem w pracy z rodzicami, nauczycielami i młodzieżą szkół gimnazjalnych i ponadgimnazjalnych, zajmuje się diagnozą psychologiczną, terapią rodzin, małżeństw, uczniów z trudnościami w uczeniu się.

**poradnia językowa**

## Dlaczego i ty, koniu, przeciwko nam? (cz.2)

dr Helena Kajetanowicz

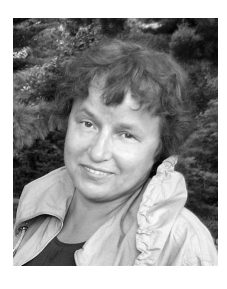

W poprzednim numerze "Między nami polonistami" przytoczyłam wiele przykładów wskazujących na to, że osoby publicznie zabierające głos starają się przede wszystkim przyciągnąć naszą uwagę, często kosztem popraw-

ności wypowiedzi. Chęć wyróżnienia się z rozgadanego i rozpisanego tłumu prowadzi nader często do nadużywania modnych frazeologizmów, naruszania nienaruszalnego, czyli bezsensownego przekształcania na wszelkie możliwe sposoby stałych związków wyrazowych. Efekty takiego postępowania są zwykle żałosne.

Obfitym źródłem, z którego czerpią pełnymi garściami nienasyceni frazeotwórcy, jest literatura. Z jednej strony – dobrze to o nich świadczy (zapewne należą do nielicznego grona Polaków oddających się lekturze książek), z drugiej – zdradza kompletny brak wyobraźni. Odwoływanie się do znajomości literatury w społeczeństwie, którego większa część nie czyta, to doprawdy zbytni optymizm. Nawiązania te są zazwyczaj powierzchowne i dowodzą jedynie znajomości tytułów dzieł – łatwiej znaleźć igłę w stogu siana niż jakąkolwiek zbieżność między tekstem pierwowzoru a nawiązującym do jego tytułu artykułem prasowym. Co wspólnego mają bowiem wydarzenia związane ze sprzedażą Huty Częstochowa, opisane w artykule *Jak hartuje się huta Częstochowa*, z treścią socrealistycznej powieści Mikołaja Ostrowskiego zatytułowanej *Jak hartowała się stal*?

Powierzchowne, efekciarskie wykorzystywanie tytułów dzieł literackich można zilustrować wieloma przykładami:

*Męczeństwo to nie jego specjalność* (*Kłopoty to moja specjalność*) *Pobity z urojenia* (*Chory z urojenia*) *Pomostówka niejedno ma imię* (*Miłość niejedno ma imię*) *Utracona cześć Magdaleny P.* (*Utracona cześć Katarzyny Blum*) *Nie pytaj, komu bije gong* (*Komu bije dzwon*) *Pogoda dla eurorealistów* (*Pogoda dla bogaczy*) *Koszykówka. Kto im da skrzydła?* (*Kto mi dał skrzydła?*) *Belka na huśtawce* i *Jukos na huśtawce* (*Dwoje na huśtawce*)

Jednym z najczęściej trawestowanych tytułów jest *Buszujący w zbożu* Salingera: *Buszujący w rzepaku*, *Buszujący w kukurydzy*, *Buszujący w Odrze*, *Buszujący w sieci*, *Buszujący w teczkach*, *Buszujący w trawie*.

Tylko czasami da się zauważyć jako taką znajomość utworu, którego tytuł lub pochodzący z niego cytat jest parafrazowany:

*Bić albo nie bić* (*Być albo nie być*) *Jedźmy, nikt nie puka* (*Jedźmy, nikt nie woła*) *Szef policji trzyma się mocno* (*Chińczyki trzymają się mocno*) *Nam strajku zakazano* (*Nam strzelać nie kazano*) *Miasto swe widzę ogromne* (*Teatr mój widzę ogromny*) *Piłkarze poszli w las* (*Ogary poszły w las*)

Dużą popularnością cieszy się Sienkiewiczowskie *Bar wzięty....* Ten smutny okrzyk młodego oficera Kuszela dał początek niefortunnej serii: *Mosty wzięte*, *PKO wzięte!*, *Samarra wzięta*, *Częstochowa wzięta* i *Instytuty Polskie wzięte*.

Tytuł filmu *Pociągi pod specjalnym nadzorem* zaowocował *Politykiem pod specjalnym nadzorem*, *Zawodem pod specjalnym nadzorem*, a nawet *Kiełbasami pod nadzorem*, a film *Tańczący z wilkami* – *Tańczącym z Johnnym Deppem*, *Tańczącym z Niemcami*, *Tańczącym z Szekspirem*, *Tańczącym z mitami*, a nawet *Tańczącym z lalkami.*

Swoistym rekordzistą jest tytuł filmu *Matrix: Reaktywacja*, który zapoczątkował następującą serię tytułów artykułów prasowych: *"Pruszków" – reaktywacja*, *Fulvia – reaktywacja*, *Kombi: reaktywacja*, *Macierewicz – reaktywacja*, *Małysz – reaktywacja*, *Mamuty reaktywacja?*, *Mięso: reaktywacja*, *Oleksy – reaktywacja*, *Pawlak – reaktywacja*, *PSL – reaktywacja?*, *Quiosque – reaktywacja*, *Rasiak – reaktywacja*, *Upadki – reaktywacja*, *Vabank – reaktywacja*, *Wielka reaktywacja*, *Polar reaktywacja*, *Szyk: Reaktywacja*, *Discovery: reaktywacja*, *Mięso: reaktywacja*.

Początek wielu wariacjom frazeologicznym daje nasze bujne życie polityczne. Zadziwiającą produktywnością odznacza się – wydawałoby się, że już dawno zużyte – prześmiewcze hasło *Lenin wiecznie żywy*: *Imperializm wiecznie żywy*, *Łukaszenko wiecznie żywy!*, *Marks wiecznie żywy*, *SLD wiecznie żywy*, *Umowy społeczne wiecznie żywe*.

Dzielnie z tym hasłem konkuruje nowy slogan *grupa trzymająca władzę*: *grupa trzymająca automaty*, *grupa trzymająca ustawę*, *grupa trzymająca bank*, *grupa trzymająca prezenty*, *grupa trzymająca tantiemy*, *grupa trzymająca Sojusz*, *grupa trzymająca kije (golfowe)*, *grupa trzymająca whisky* (chodzi o snobistyczne Stowarzyszenie Koneserów Whisky i Cygar).

Rekordy popularności biją "wałęsizmy", czyli analogie do słynnych lapsusów językowych, których twórcą lub bezwiednym, acz jakże –

niestety – skutecznym propagatorem był nasz były prezydent:

*Było to jedyną rzeczą, jaką w tym temacie miał do powiedzenia.*

*Naładować akumulatory intelektualne.*

*Kończ... waść! Wstydu... oszczędź!*, czyli czas na podsumowanie. To prawda, że mamy prawo tworzyć innowacje frazeologiczne. To prawda, że wzbogacają one nasz język. Ale nie zawsze i nie za wszelką cenę. Jeżeli innowacja frazeologiczna trafnie nawiązuje do tytułu i treści utworu i – oprócz tego – jest udana stylistycznie, to wspaniale! Jeżeli zaś innowacja jest tylko powierzchowna, jeżeli nie ma nic wspólnego z treścią przywoływanego utworu, to jest ona – najdelikatniej mówiąc – niepożądana. Niepożądana, gdyż nie wzbogaca, lecz zaśmieca zasób polskich związków frazeologicznych. Nie ułatwia, lecz utrudnia zrozumienie treści, gdyż nie ma nic wspólnego z pierwowzorem, którego większość odbiorców tekstu najczęściej nie zna. Nie zaciekawia, lecz odpycha swoją powtarzalnością i wtórnością, gdy dany szablon jest wielokrotnie wykorzystywany.

Żeby nasi uczniowie nie wprawiali nas w zażenowanie swoją nieudolną polszczyzną, proponuję kolejne ćwiczenie.

Podaj tytuły dzieł, cytaty lub powiedzenia, do których nawiązują poniższe tytuły prasowe.

- 1. *A naiwnych nie sieją*
- 2. *Człowiek z bursztynu*
- 3. *Józef z popiołów*
- 4. *Kino panicznego niepokoju*
- 5. *Umarł plan, niech żyje plan*
- 6. *Dobry wojak Czech*
- 8. *E-zniewaga krwi wymaga*
- 9. *Wiele hałasu o pchłę*
- . *Chemia z kapustą*
- 10. *Co piszczy w śniegu*

Myślę, że wyjaśnienie tytułu tego artykułu jest oczywiste.

### Zjadłem *cukierek* czy *cukierka*?

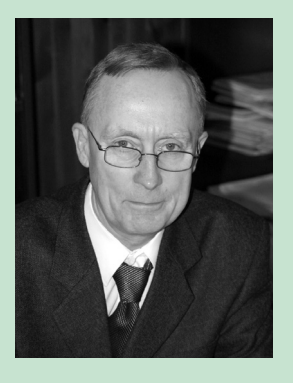

Zawarte w tytule pytanie wiąże się z wyborem odpowiedniej postaci gramatycznej wyrazu. Chodzi tu o formę biernika liczby pojedynczej rzeczownika "cukierek". W języku polskim o wyborze formy fleksyjnej rzeczownika decyduje przede wszystkim jego rodzaj gramatyczny. Dla rzeczowników nieżywotnych rodzaju męskiego (ściśle mówiąc: rodzaju męskonieżywotnego) regułą jest używanie biernika liczby pojedynczej równego mianownikowi, np. w zdaniu: "Patrzę na las" (tak jak w zdaniu z mianownikiem: "Las wyrósł za miastem"). Jeśli idzie o rzeczowniki żywotne rodzaju męskiego (tj. rodzaju męskoosobowego i męskożywotnego), to ich formy biernikowe z liczby pojedynczej są równe dopełniaczowym, np. w zdaniu: "Obserwowałem chłopca i jego psa" (tak jak w zdaniu z dopełniaczem: "Nie ma tu żadnego chłopca czy psa").

Jednak wiele rzeczowników nieżywotnych rodzaju męskiego przybiera postać biernika równą dopełniaczowi i zrównuje się w ten sposób z rzeczownikami rodzaju męskożywotnego, jak w zwrotach: "palić papierosa", "wydać dolara", "tańczyć walca", "kupić fiata", "lizać loda", "znaleźć muchomora", "ulepić bałwana", "zjeść hamburgera", "grać w badmintona i in. Jest to żywa tendencja w naszym języku, obejmująca wiele wyrazów (zwłaszcza używanych potocznie). Możliwe są wahania użytkowników języka w odniesieniu do niektórych rzeczowników. Ten fakt uwzględniają najnowsze słowniki, dopuszczając niejednokrotnie dwie wariantywne formy biernika liczby pojedynczej, np. "jeść pomidora" lub "jeść pomidor", "zbić pionek" lub "zbić pionka", "zamówić kotlet" lub "zamówić kotleta", "kupić ogórek" lub "kupić ogórka", "pokrajać ananas" lub "pokrajać ananasa", "schrupać batonik" albo "schrupać batonika" i in. "Cukierek" należy właśnie do tej grupy rzeczowników. W związku z tym można zarówno "zjeść cukierek", jak i "zjeść cukierka".

> prof. dr hab. Edward Łuczyński językoznawca

### PORADNIA JĘZYKOWA "MIĘDZY NAMI POLONISTAMI"

Pan Maciej Panecki z Wałbrzycha zadał naszej poradni następujące pytanie: Czy wyraz "internet" piszemy małą czy dużą literą?

#### Profesor Edward Łuczyński odpowiada:

W zapisie tego wyrazu jest możliwa wariantywna pisownia. Dużej litery używamy, kiedy posługujemy się nazwą własną, czyli mamy na myśli "Internet" jako określoną sieć komputerową o zasięgu międzynarodowym (oprócz Internetu są też inne sieci). Wyraz "internet" piszemy małą literą, gdy chodzi nam o nazwę pospolitą, a więc określenie środka przekazu czy źródła informacji takiego jak radio, telewizja czy prasa. Również jeśli mówimy o jakiejś lokalnej sieci, mogącej być częścią Internetu, powinniśmy używać małej litery, np. "szkolny internet", "osiedlowy internet". Wydaje się, że w tekstach częściej można się spodziewać nazwy pospolitej niż nazwy własnej, zatem pisowni małą literą.

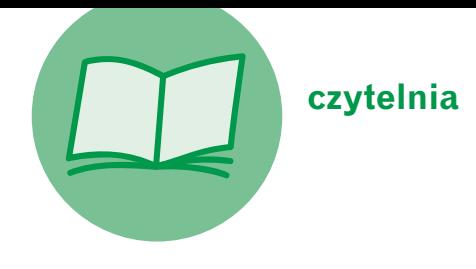

## Coś niehalo?

Karpowicz eksploduje językiem, uwodzi nas świeżą, dowcipną i błyskotliwą polszczyzną. Opisywana rzeczywistość Polski ostatnich lat – wprawdzie znajoma i nieraz już odmalowana przez Masłowską czy Shutego – nabiera dzięki ironicznej zjadliwości nowego odcienia. Już bylibyśmy gotowi przysiąc, że to kolejna powieść pokoleniowa, gdy nagle świat przedstawiony zaczyna pękać w szwach, rzeczywistość się deformuje i rozmywa. Wiemy, wiemy, coś nam to przypomina, ta gorączkowa błąkanina narratora po rozmytym Białymstoku, te interakcje z ożywionymi postaciami z cokołów. Skąd to wszystko? Konwicki miga nam w pamięci, błędne krążenie po Warszawie we *Wniebowstąpieniu*, lecz tym razem to Białystok. Sceneria wszakże nieważna, ważny klimat. Wszystko zmierza do sceny finałowej, do zbiorowej polskiej fantasmagorii, w której po mieście przetaczają się zastępy oszalałych wyznawców skrajnych ugrupowań politycznych, ożywają duchy przeszłości i polskie upiory, by w bardzo polskim chocholim tańcu,

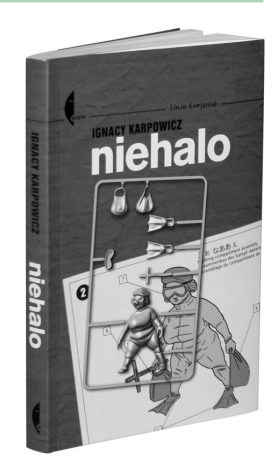

a może walce, przetaczać się przez życie narratora. Ale czy nie jest tak u nas na co dzień? Czy Karpowicz nie opisuje po prostu tego, co jest chlebem powszednim naszego kraju, w którym "rzeczywistość odkleja się od zdrowego rozsądku"? Trochę to może wszystko gorzkie, ale za to – jak napisane! ANA

Ignacy Karpowicz, *Niehalo*, Wydawnictwo Czarne, Wołowiec 2006

## Przyjaźń między Zwierzątkami

Magdalena i Zbigniew Czajkowscy poznali Zbigniewa Herberta w 1957 roku u swoich znajomych w Warszawie. Dwa lata później poeta odwiedził ich w Londynie. I tak zaczęła się przyjaźń, która trwała ponad 40 lat, aż do śmierci Herberta w 1999 roku. Jej owocem jest zbiór kilkuset listów zebranych i opatrzonych komentarzem przez Magdalenę Czajkowską i wydanych pod dość intrygującym tytułem *Herbert i "Kochane Zwierzątka"*. Skąd te zwierzątka w tytule? Czajkowscy mieli psa Burka, sympatycznego wilczura, którego Herbert bardzo polubił. Któregoś razu stwierdził, że oni wszyscy są jak zwierzątka, które muszą się trzymać za łapę wobec przeciwności losu,

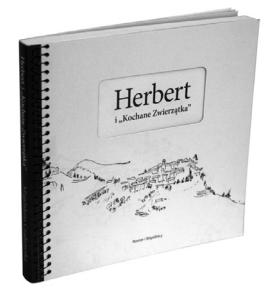

i odtąd większość listów do swoich londyńskich przyjaciół zaczynał od słów "Kochane Zwierzątka". Z zebranej w książce korespondencji wyłania się portret człowieka niezwykłego – erudyty, znawcy literatury, miłośnika sztuki antycznej, ale przede wszystkim osoby serdecznej, ciepłej, obdarzonej poczuciem humoru i wyjątkowym urokiem osobistym. Ten urok działał nie tylko na tych, którzy byli w stanie dotrzymać mu kroku w intelektualnych dysputach, ale również na ludzi całkiem zwyczajnych. Ale z listów wyłania się też czasem Herbert inny – porywczy, gwałtowny, nadużywający alkoholu, taki, co to potrafi wywołać towarzyski skandal, wszcząć awanturę i dać po gębie. Prowadzona przez kilkadziesiąt lat korespondencja układa się w epicką opowieść o pięknej przyjaźni, która wzbogaca życie, rozszerza intelektualne horyzonty i pomaga śmielej mierzyć się z przeciwnościami losu. PAM

> *Herbert i "Kochane Zwierzątka"*. Listy zebrała i komentarzem opatrzyła Magdalena Czajkowska, Rosner i Wspólnicy, Warszawa 2006

**dzwonek na przerwę**

## POCZET POLONISTÓW POLSKICH AGATA MŁYNARSKA Tata przestrzegał mnie przed scs-em

Jako nastolatka zagrała Pani w serialu *Rodzina Leśniewskich*. Po ukończeniu liceum nie kusiło Panią, aby zdawać do szkoły aktorskiej?

Nigdy nie myślałam o karierze aktorskiej, mimo że lubiłam występować publicznie. Chętnie brałam udział w szkolnych przedstawieniach i akademiach. Na scenie czułam się swobodnie, nie paraliżowała mnie trema. Ale od kiedy pamiętam, zawsze chciałam studiować literaturę. Myślałam, że być może poświecę się pracy naukowej. Szybko jednak się zorientowałam, że nie mam temperamentu naukowca, że wielogodzinne ślęczenie nad książkami w ciszy bibliotek to nie dla mnie. Pisanie również wydawało mi się zajęciem zbyt mozolnym. Bo ja lubię działać szybko, skutecznie, mieć natychmiastowy odbiór wśród ludzi. Dlatego zostałam nauczycielką. Wydawało mi się, że w tym zawodzie się sprawdzę. Po studiach pracowałam jako polonistka w liceum i przez długi czas udzielałam korepetycji. Dopiero potem trafiłam do telewizji.

#### Czy na wybór studiów miał wpływ Pani tata, też przecież polonista?

Myślę, że tak. W domu dużo rozmawiało się o literaturze i to zapewne wpłynęło na rozwój moich zainteresowań. W szkole język polski zawsze był moją mocną stroną, interesowała mnie zwłaszcza teoria literatury. Nie bez znaczenia było również to, że zakochałam się w studencie historii. Oboje spędzaliśmy upojne chwile w bibliotece naukowej przy Świętojańskiej w Warszawie. Ja przygotowywałam się do matury, a on do obrony pracy magisterskiej... To były inne czasy. Młodzi ludzie żyli inaczej niż dzisiaj. Nie było pubów, centrów handlowych,

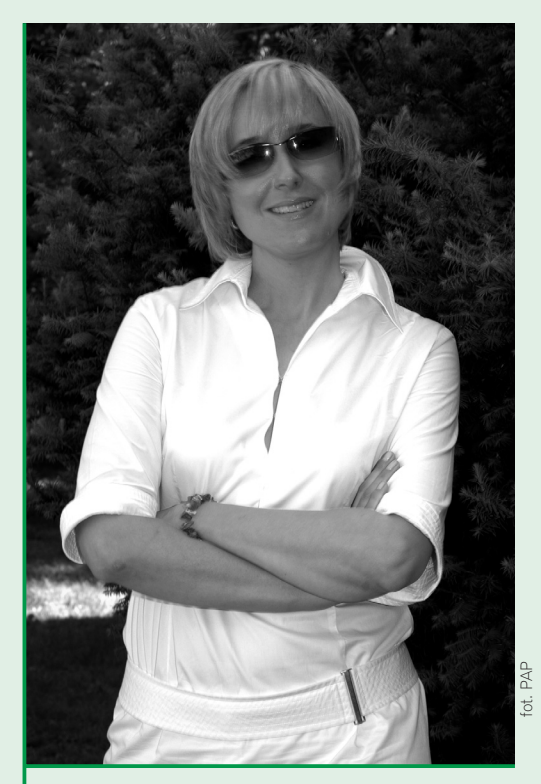

**Agata Młynarska** – dziennikarka i prezenterka telewizyjna (córka aktorki Adrianny Godlewskiej i autora tekstów i pieśniarza Wojciecha Młynarskiego). Ukończyła polonistykę na Uniwersytecie Warszawskim. Od 15 lat jest związana z telewizyjną Dwójką. Karierę w telewizji, do której trafiła z konkursu, zaczęła od pracy reporterskiej w programie informacyjnym *Obserwator*. Razem z Jurkiem Owsiakiem prowadziła program młodzieżowy *Róbta, co chceta*, a także pierwsze finały Wielkiej Orkiestry Świątecznej Pomocy. Obecnie jest gospodynią porannego magazynu *Pytanie na śniadanie*. Zagrała w kilku serialach i filmach fabularnych, m.in. w *Rodzinie Leśniewskich*, *Złotopolskich*, *Klasie na obcasach*, *M jak miłość*. Ma dwóch synów: Stanisława i Tadeusza.

więc studenci przesiadywali w bibliotekach i czytelniach. Wśród książek czuliśmy się bezpiecznie. Tam spotykało się ciekawych ludzi, fajnie się gadało. Takie miejsca jak biblioteka przy Świętojańskiej czy Koszykowej określały w jakimś stopniu naszą tożsamość.

W latach 90. studenci raczej nie spieszyli się do dorosłego życia i przedłużali sobie życie studenckie, jak długo się dało. Muniek Staszczyk, który studiował polonistykę prawie 10 lat, twierdzi, że w tamtym czasie nie był to jakiś imponujący wynik...

Ja na studiach urodziłam dwoje dzieci, więc zależało mi na tym, aby jak najszybciej zdać wszystkie egzaminy, zdobyć dyplom i pójść do pracy. Wizja wiecznego studiowania ze zrozumiałych względów mnie nie pociągała. Miałam przed sobą określone zadania życiowe, które bardzo mnie interesowały.

#### Chyba ciężko było pogodzić obowiązki mamy dwójki małych dzieci z obowiązkami studentki filologii polskiej?

Łatwo nie było. Musiałam być wyjątkowo dobrze zorganizowana. Staś urodził się między drugim a trzecim rokiem studiów. Pamiętam, że egzamin z romantyzmu zdawałam już z dużym brzuchem. Potem musiałam przełożyć egzamin z psychologii, bo termin porodu pokrywał się z terminem egzaminu... Teraz, jak o tym myślę, to sama nie wiem, jak dałam sobie z tym wszystkim radę.

Studenci polonistyki zwykle dzielą się na tych, których bardziej interesuje literatura, i tych, którzy wolą przedmioty językoznawcze. Miłośnicy literatury są zazwyczaj w nieznacznej przewadze. Do której grupy Pani należała?

Moim konikiem była literatura staropolska i teoria literatury, nie znosiłam natomiast ekonomii politycznej, którą niestety też musiałam zaliczyć. Ale interesowała mnie zarówno literatura, jak i przedmioty językoznawcze. Choć muszę przyznać, że najwięcej problemów miałam chyba z gramatyką opisową. Z kolei scs

i gramatyka historyczna wydawały mi się niezwykle ciekawe. Zapewne duża w tym zasługa prof. Dubisza, wspaniałego wykładowcy, który potrafił nas zarazić swoją pasją do tych niełatwych przecież przedmiotów. Przed scs-em przestrzegał mnie zresztą mój ojciec, który mimo upływu lat wiele rzeczy pamiętał i potrafił mi czasami pomóc. Lubiłam również zajęcia z teorii kultury, filmu, teatru. Wydawało mi się to bardzo rozwijające. Mimo że miałam swoje słabe punkty i nie byłam prymuską, co roku udawało mi się uzyskiwać dość wysoką średnią, za którą otrzymywałam stypendium rektorskie. Miałam męża, dwójkę dzieci, więc studiowanie traktowałam jako formę pracy. Podchodziłam do tego niezwykle poważnie. Nic dziwnego, że moje notatki z zajęć i wykładów cieszyły się dużym wzięciem.

#### Czy wiedza zdobyta na studiach polonistycznych przydaje się Pani w pracy dziennikarskiej?

Oczywiście. Polonistyka to znakomity kierunek dla osób, którą chcą zajmować się dziennikarstwem. Dlatego że na tych studiach można zdobyć erudycję, nauczyć się dobrze wysławiać, pisać i poprawnie formułować myśli, a wszystkie te umiejętności są dziennikarzowi w pracy niezbędne. Studia uczą też, jak szukać informacji, a także dają ogólnohumanistyczną ogładę. Ja nie muszę świetnie się znać na tematach politycznych i międzynarodowych, ale powinnam wiedzieć, kim był na przykład Julian Stryjkowski czy Antoni Sygietyński, bo nigdy nie wiadomo, kiedy ta wiedza może mi się przydać. Spotykam się często z młodymi ludźmi, którzy tych nazwisk nie znają.

W pracy korzystam nie tylko z wiedzy, którą zdobyłam na studiach, ale również ze swoich uniwersyteckich znajomości. Wielokrotnie dzwoniłam do swoich profesorów, prosząc ich o udzielenie wywiadu lub komentarz do jakiejś sprawy. To taki dodatkowy atut wynikający z faktu, że studiowało się polonistykę.

Rozmawiał Paweł Mazur

## JAK ZOSTAŁEM POLONISTĄ

### Wstrząsające wyznania Zenobiusza Pasternaka o nieodwzajemnionej miłości do literatury i niezrozumiałej niechęci do wschodnich sztuk walki

Kiedy moi koledzy z klasy wieszali sobie nad łóżkiem zdjęcia z Brucem Lee, kupowane za koszmarne pieniądze od Jacka Dyndały, którego ojciec miał w naszym miasteczku zakład fotograficzny i produkował te fotosy na skalę niemalże przemysłową, ja na swojej słomianej macie kolekcjonowałem fotografie tuzów polskiej filologii: Juliana Krzyżanowskiego, Kazimierza Wyki, Jana Błońskiego, Henryka Berezy, Artura Sandauera i wielu, wielu innych, równie dla polonistyki zasłużonych. Wycinałem te zdjęcia z rozmaitych encyklopedii, leksykonów, podręczników akademickich i czasopism literackich, często z narażeniem życia, a nawet zdrowia, bo gdy nasza szkolna bibliotekarka przyłapała kogoś na niszczeniu książek, to potrafiła strzelić w łeb nie gorzej niż Bruce Lee. Nie były to może ciosy zbyt wysublimowane techniczne, jednak –

z uwagi na słuszne gabaryty pani bibliotekarki, notabene byłej kulomiotki Skry Bełchatów – dosyć bolesne.

Lubiłem wieczorami patrzeć na ten swój panteon i marzyłem, że kiedyś też zostanę polonistą.

Kiedy ojciec złapał mnie na lekturze "Między nami polonistami", od razu dawał mi dwa klapy. Takie gumowe, w których wychodził na balkon podrzucać śmieci sąsiadom.

Powiedzieć, że rodzice nie byli zachwyceni, iż wieszam sobie nad łóżkiem fotografie starszych panów o twarzach głęboko przeoranych humanistyczną refleksją, to znaczy powiedzieć niewiele lub zgoła nic. Oni byli tym przerażeni! Ojciec w akcie desperacji kupił nawet od Jacka Dyndały kilka niezwykle atrakcyjnych fotosów z *Wejścia smoka*, licząc na to, że Bruce Lee zdetronizuje jeśli nie Wykę, Błońskiego czy Berezę, to przynajmniej Sandauera. Ale ja byłem nieugięty.

– Mnie tam obijanie gęby w stylu kung-fu nie interesuje. Ja lubię czytać książki. Chcę być polonistą i już – tłumaczyłem rodzicom, któ-

rych moja stanowcza deklaracja napawała nieskrywanym lękiem, bo nasuwała podejrzenia, że jednak coś jest nie tak z moją męską tożsamością.

> – Słyszysz Stefan, co on mówi? – mama zwracała się od ojca, wybuchając głośnym płaczem. – Taki wstyd... Synku, zastanów się, co ty robisz. Ty chcesz nas do grobu wpędzić! Jest przecież tyle pięknych i użytecznych zawodów. Na przykład: ślusarz, zbrojarz-betoniarz czy choćby operator wózka widłowego. A ty akurat chcesz zostać polonistą. Ludzie będą nas palcami pokazywać. Prania mi do magla nie przyjmą, a nie wiadomo, czy i ksiądz pogrzebu nie odmówi.

> > – Nie będziemy z gówniarzem dyskutować –

wtrącał się ojciec. – Od jutra masz zakaz wychodzenia z domu. Podobno sąsiedzi znowu cię widzieli, jak się kręciłeś koło miejskiej biblioteki. Ile razy mam ci powtarzać, że na książki masz jeszcze czas? My z mamą naszą pierwszą książkę przeczytaliśmy dopiero po ślubie.

– Daj spokój, Stefan, nie przy dziecku – mama była wyraźnie skonfundowana tym, że ojciec

tak bezceremonialnie ujawnił szczegóły ich intymnego pożycia.

– Dlaczego? Niech chłopak wie, że pochodzi z porządnej rodziny ojciec wyraźnie się rozkręcał. – Twój dziadek, a mój tatuś, synu... – tu ojciec na chwilę zawieszał głos, dumnie zadzierał głowę, a w kącikach jego oczu pojawiały się łzy. I kiedy był już psychicznie gotowy, aby dokończyć zdanie, które w naszej rodzinie funkcjonowało niemal na prawach sentencji, wchodziłem mu w słowo.

– Wiem, tato. Był analfabetą.

– No właśnie – ojciec z trudem powstrzymywał się od płaczu. To chyba do czegoś zobowiązuje, prawda? Choćby przez wzgląd na twojego dziadka, tego wspaniałego człowieka, którego słowo drukowane napawało wstrętem i odrazą, nie powinieneś brać książek do ręki.

– Ależ, tato... – próbowałem oponować.

– Nie pyskuj – ojciec brutalnie ucinał dyskusję, brał łkającą mamę pod rękę i wolnym, majestatycznym krokiem wychodzili razem z pokoju, rzucając mi na odchodnym spojrzenia pełne bólu i zawodu.

Rodzice nie dawali jednak za wygraną i wielokrotnie próbowali mnie skłonić do zmiany decyzji odnośnie mojej zawodowej przyszłości. Na przykład przy niedzielnym obiedzie ojciec rzucał niby tak z głupia frant uwagę na temat Józka Poręby, syna swojego kolegi z pracy.

– Świetny chłopak z tego Józia. Na ślusarza się kształci. A układny taki, porządny, książki do ręki nie weźmie. Któregoś razu przyszli do niego chłopaki z klasy i do biblioteki go chcieli wyciągnąć, że to niby jakiś tam referat napisać mieli do szkoły. Jak ten się nie zdenerwował. Mówi: – Tatuś mnie do biblioteki zabronili chodzić – i jak nie zdzieli jednego z drugim przez łeb starym gumiakiem, tak że towarzystwo w trymiga się rozpierzchło.

– No popatrz, popatrz – komentowała mama, nie kryjąc podziwu. – Że też są jeszcze tacy porządni chłopcy. A nie tak, jak... – tu spojrzała na mnie wymownie. – Eh, szkoda gadać – westchnęła zrezygnowana.

Innym razem mama zaprosiła do domu panią Kulembę z synem Jarosławem, który studiował przez rok polonistykę w Szczecinie. Jarosław usiadł na kanapie i tępo patrzył się w sufit.

– Na zmarnowanie chłopaka dałam, droga pani, na zmarnowanie – pani Kulemba była wyraźnie roztrzęsiona i odpalała jednego papierosa od drugiego. – Proszę na niego spojrzeć.

Jarosław rzeczywiście nie prezentował się najlepiej. Czarny, wyciągnięty sweter, długie, tłuste włosy spięte w kucyk i twarz naznaczona cierpieniem o bliżej nieokreślonej etiologii nie dodawały tej postaci powagi, której oczekiwałoby się od przedstawiciela stanu studenckiego.

– To przez tego Heiduggera tak mu się stało – wyjaśniła pani Kulemba. – Miał zadane, żeby tego Heiduggera poczytać na zajęcia, tam on pisze o takim Rilkem, poecie, że to niby ciężko wiersze pisać w trudnych czasach. No i Jaruś przeczytał raz ten artykuł i nic nie zrozumiał. Drugi raz – też nic. Trzeci raz – to samo. No to się zdenerwował i popadł w depresję. Później okazało się, że bibliotekarz mu przez pomyłkę artykuł po niemiecku dał, a Jaruś niemieckiego ni w ząb. Ale depresja mu już została. Ale Bogu dzięki, że to polska depresja, a nie jakaś tam niemiecka franca.

– Widzisz, synku, do czego to czytanie może doprowadzić? – mama zwróciła się do mnie z troską i nadzieją, że przykład Jarosława skłoni mnie do myślenia. Ale ja pozostawałem niewzruszony.

Mimo wszystkich tych rodzicielskich zabiegów postanowiłem zdawać na polonistykę. Niestety, egzamin oblałem z kretesem. Po ogłoszeniu wyników, włócząc się bez celu po Warszawie, szczęśliwie zabłądziłem na Konwiktorską, gdzie znajduje się stadion Polonii. Coś mnie tchnęło, aby wziąć udział w treningu. Okazało się, że mam wyjątkowy talent do ganiania za piłką. Przyjęto mnie do klubu i w ten sposób udało mi się spełnić marzenie mojego życia. Zostałem polonistą.

Notował Paweł Mazur

## <sup>z</sup> nagrodami!

## NAJTRUDNIEJ JEST ZACZĄĆ Konkurs dla czytelników

Niektórzy twierdzą, że pierwsze zdanie powieści jest jak otwarcie partii szachów – przesądza o wszystkim. Amoz Oz, wybitny izraelski pisarz, napisał nawet na ten temat książkę (*Opowieść się rozpoczyna*). Jak twierdzi Oz, pierwsze zdanie utworu to rodzaj swoistego kontraktu, jaki autor zawiera z czytelnikiem. Czasem ten kontrakt jest czytelny, innym razem przypomina pokerową zagrywkę lub obietnicę, która nie zostanie spełniona.

Poniżej zamieściliśmy trzy zdania, od których zaczynają się trzy znane polskie powieści. Państwa zadaniem jest odgadnąć ich tytuły. Przy okazji (ale to już poza konkursem) mogą się Państwo zastanowić, jakie to kontrakty zawarli z czytelnikami autorzy tych utworów.

1) *W lipcu ojciec mój wyjeżdżał do wód i zostawiał mnie z matką i starszym bratem na pastwę białych od żaru i oszałamiających dni letnich.*

2) *Łódź się budziła.*

3) *W Tyńcu, w gospodzie "Pod Lutym Turem", należącej do opactwa, siedziało kilku ludzi, słuchając opowiadania wojaka bywalca, który z dalekich stron przybywszy, prawił im o przygodach, jakich na wojnie i w czasie podróży doznał.*

Odpowiedzi prosimy nadsyłać na adres:

"Między nami polonistami" skrytka pocztowa 59 80-876 Gdańsk 52

lub na adres elektroniczny: mnp@gwo.pl

## ROZWIĄZANIE KONKURSU

W poprzednim numerze zamieściliśmy trzy rysunki, na podstawie których trzeba było odgadnąć tytuły filmowych arcydzieł (*Osiem i pół*, *Lot nad kukułczym gniazdem*, *Siódma pieczęć*). Zadanie nie sprawiło Państwu problemów. Spośród autorów prawidłowych odpowiedzi (a tylko takie do nas dotarły) wylosowaliśmy trzy osoby, które otrzymują od nas nagrody książkowe.

Oto lista nagrodzonych:

Małgorzata Rosa z Dzierżoniowa (otrzymuje powieść Eustachego Rylskiego pt. *Warunek*),

Monika Wycka z Kętrzyna (otrzymuje powieść Yanna Martela pt. *Ja*),

Joanna Reszke z Warlubia (otrzymuje książkę Bohumila Hrabala pt. *Piękna rupieciarnia*).

Zwycięzcom gratulujemy!

Redakcja

## Historia literatury dla leniwych

#### Sofokles, Antygona

*Antygona: grzebie Polinejkesa. Kreon: każe ją zabić. Dziewczę: się wiesza. Syn Kreona też kona. Podobnie jak żona. Zapada kurtyna. Tragedia skończona.*

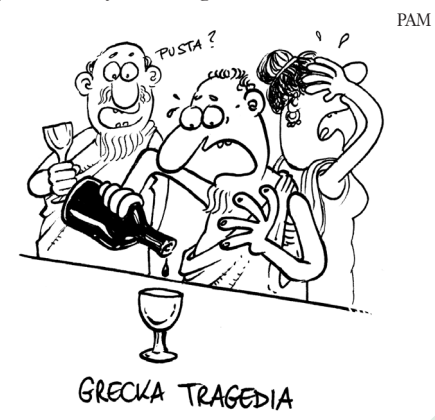